# Mapeamento Modelo Conceitual  $\rightarrow$  Lógico

#### Banco de Dados: Teoria e Prática André Santanchè e Patrícia Cavoto Instituto de Computação – UNICAMP Agosto 2015

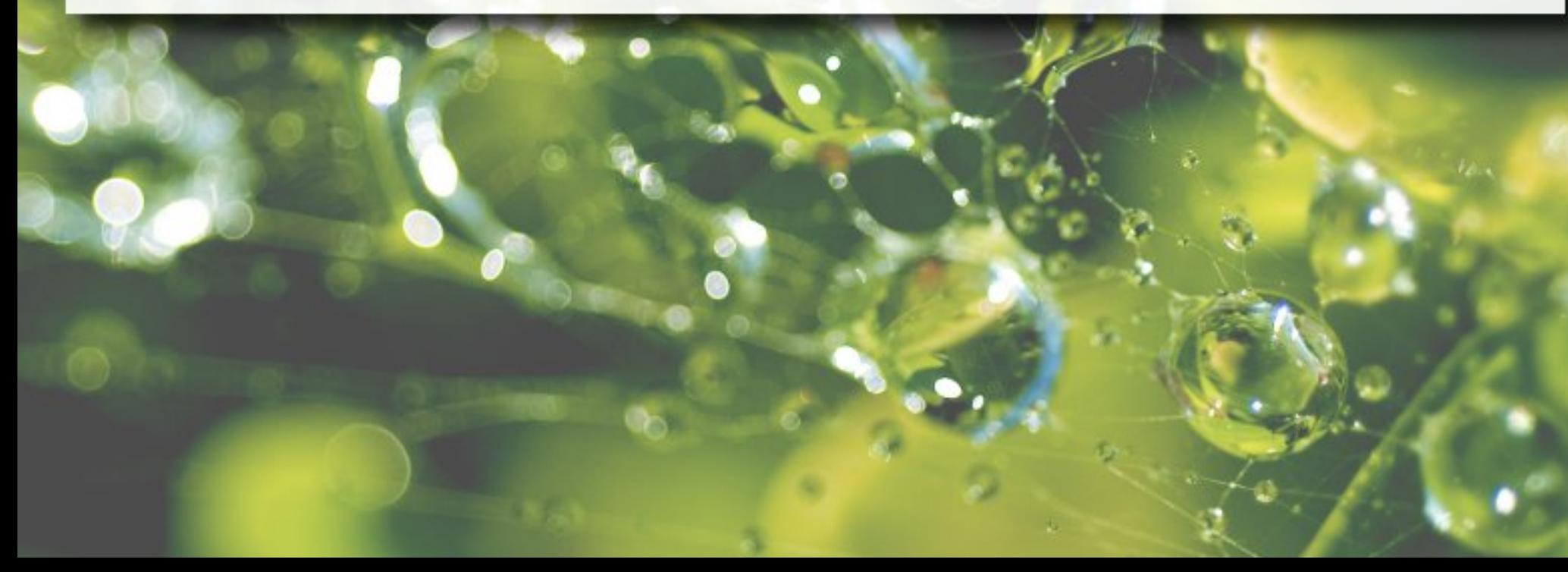

## Modelo/Esquema Conceitual

- Descreve estrutura do Banco de Dados
	- entidades, tipos de dados, relações, restrições etc.
- Independente de implementação em SGBD
	- oculta detalhes de armazenamento físico

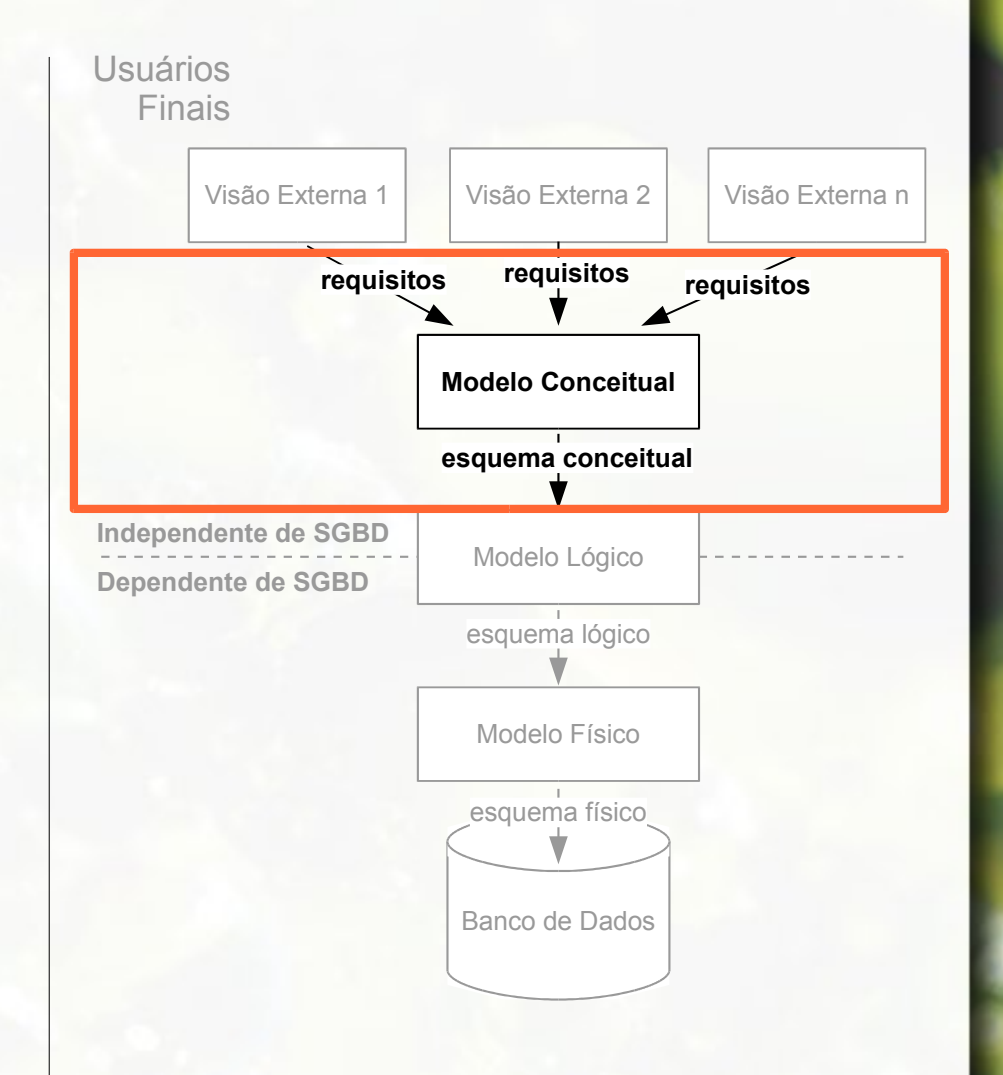

## Modelo/Esquema Lógico

- **Dependente de um** SGBD particular
- **E** Associado a um "modelo de dados de implementação" (Elmasri, 2005)

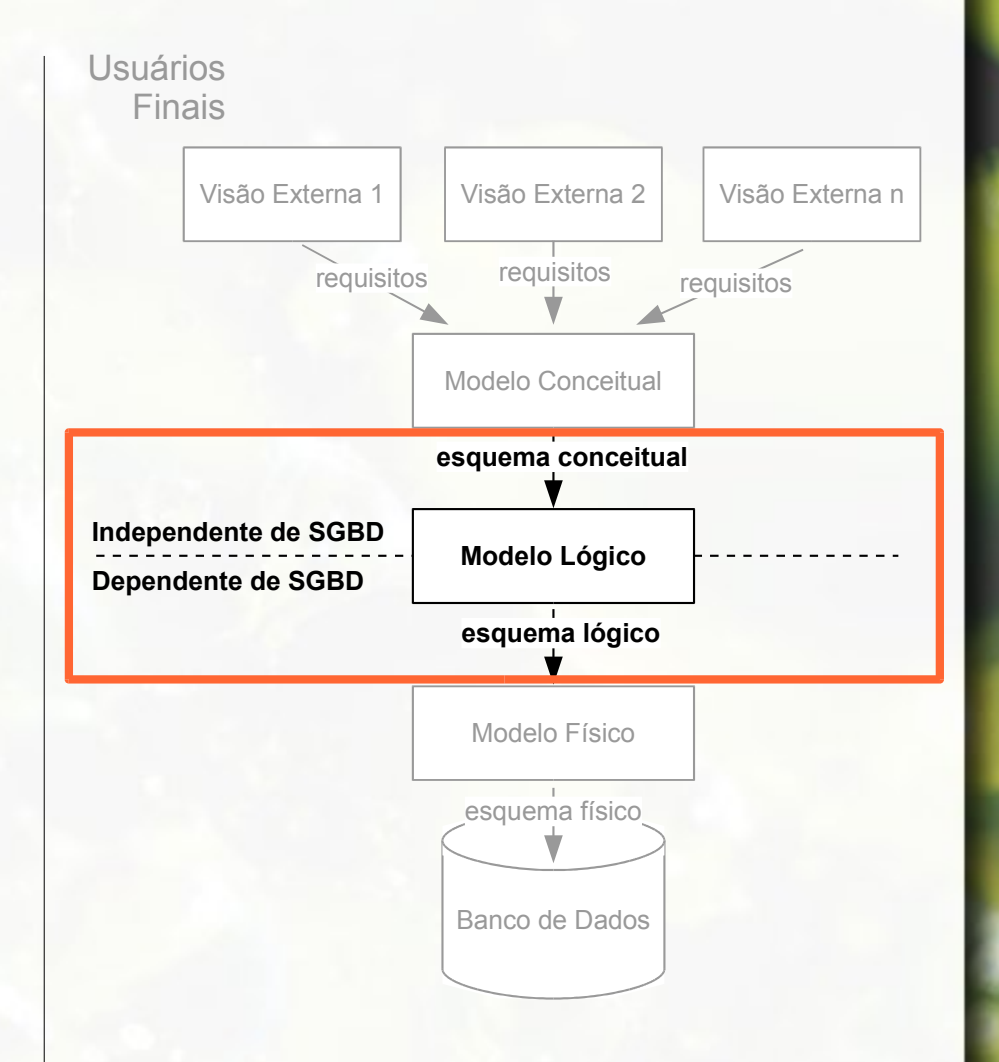

### Mapeamento

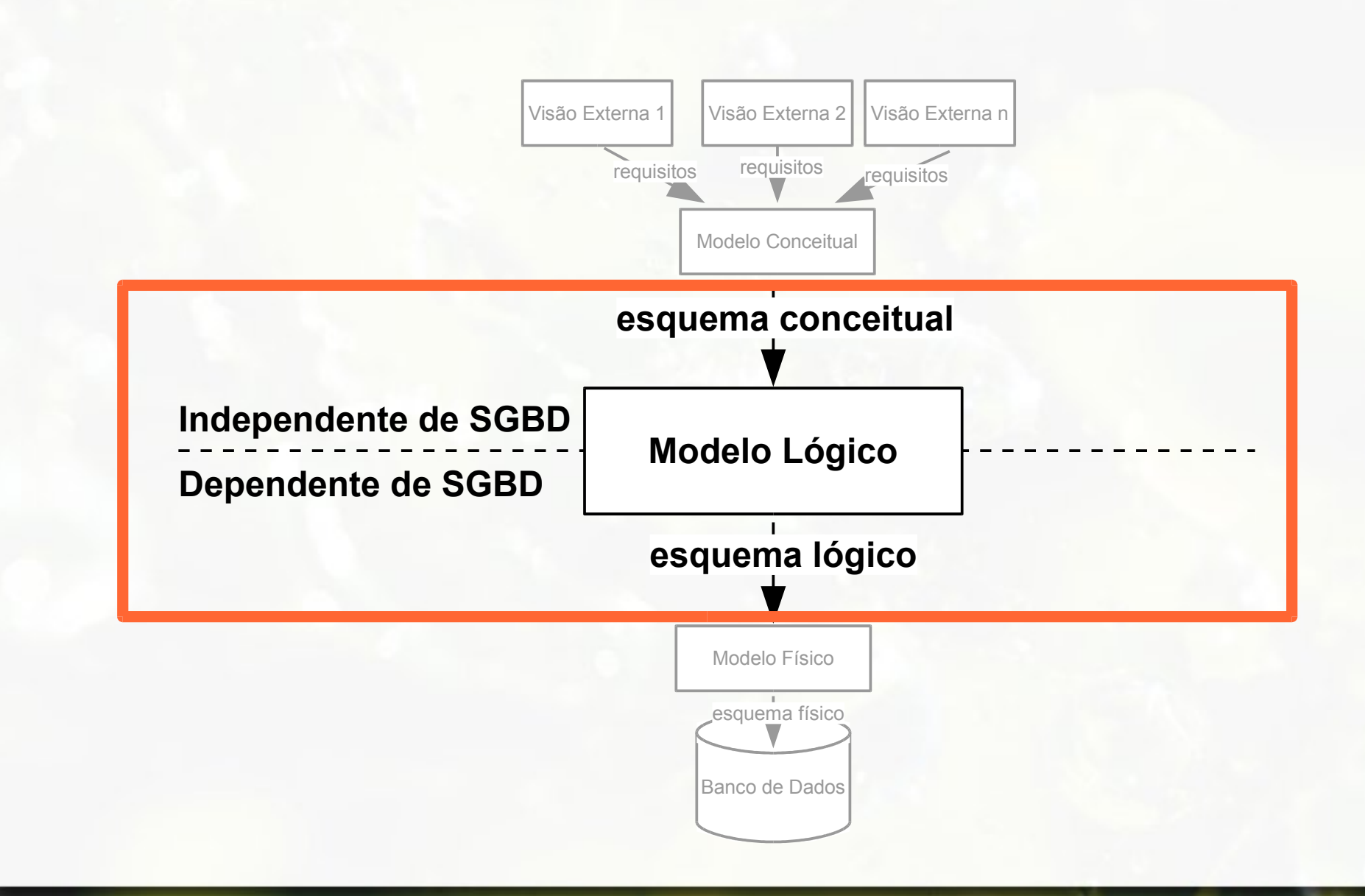

## Mapeamento  $E-R \rightarrow Relacional$

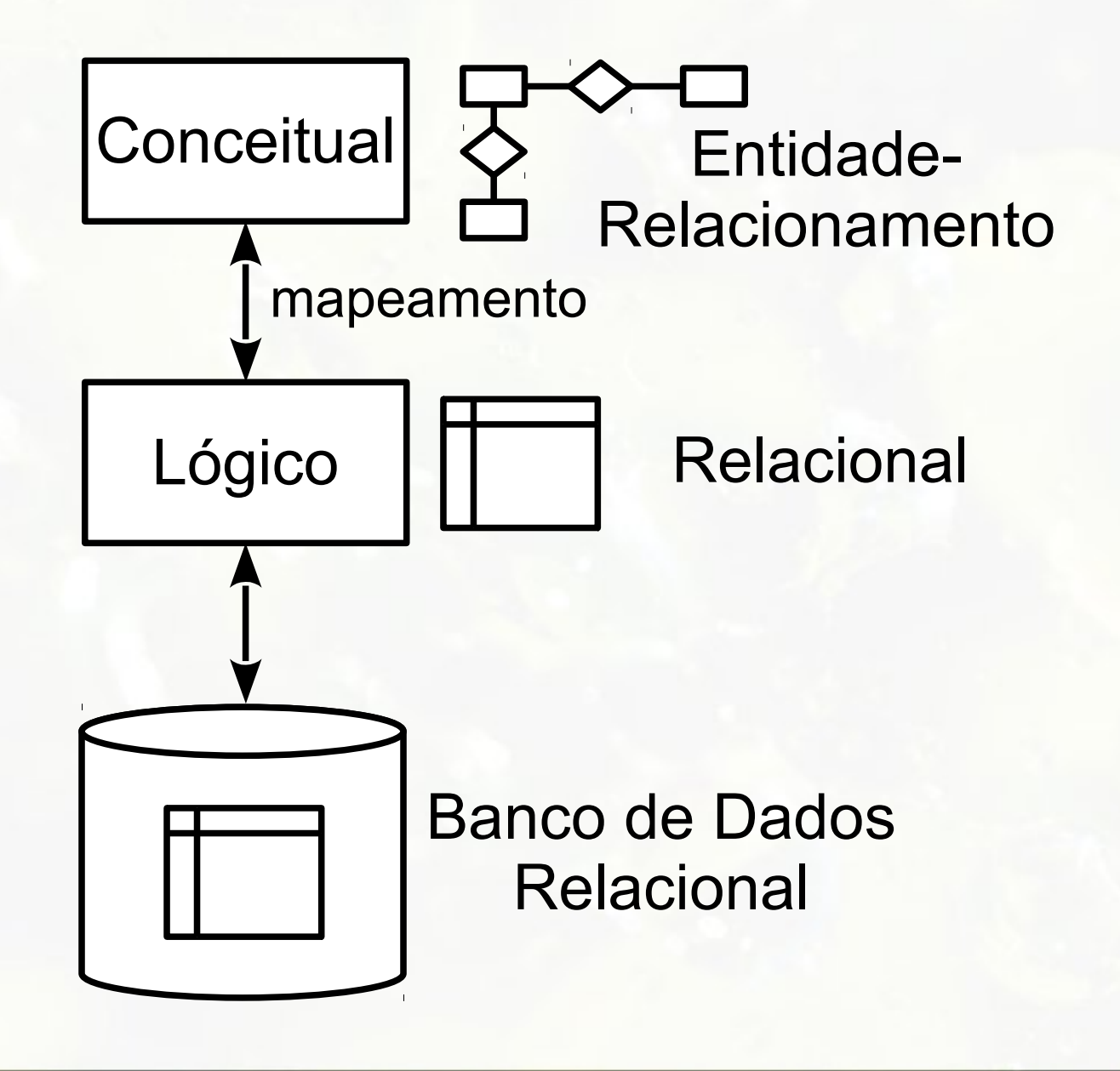

### Mapeamento Objeto  $\rightarrow$  Relacional

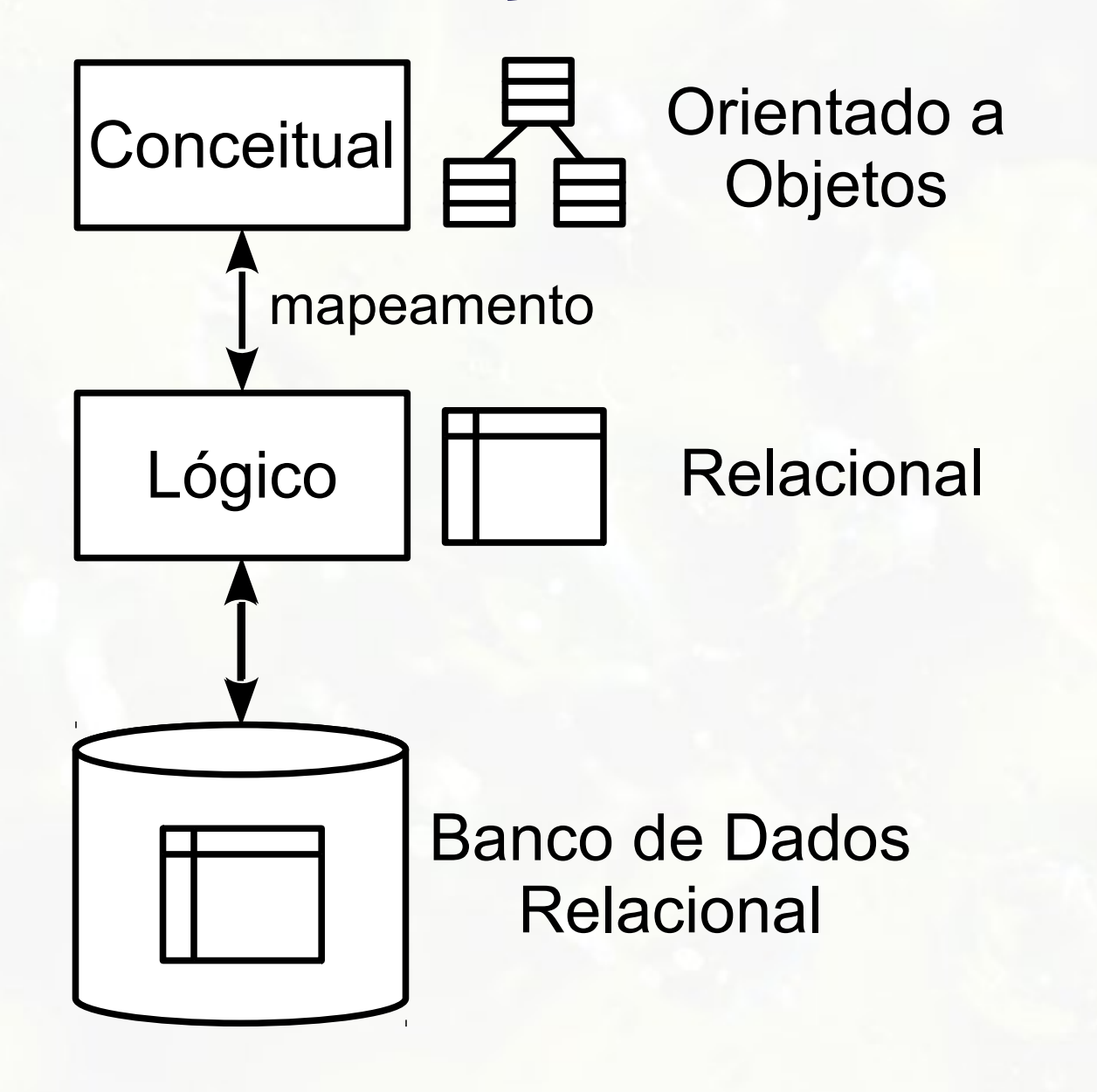

## Mapeamento Objeto  $\rightarrow$  Objeto

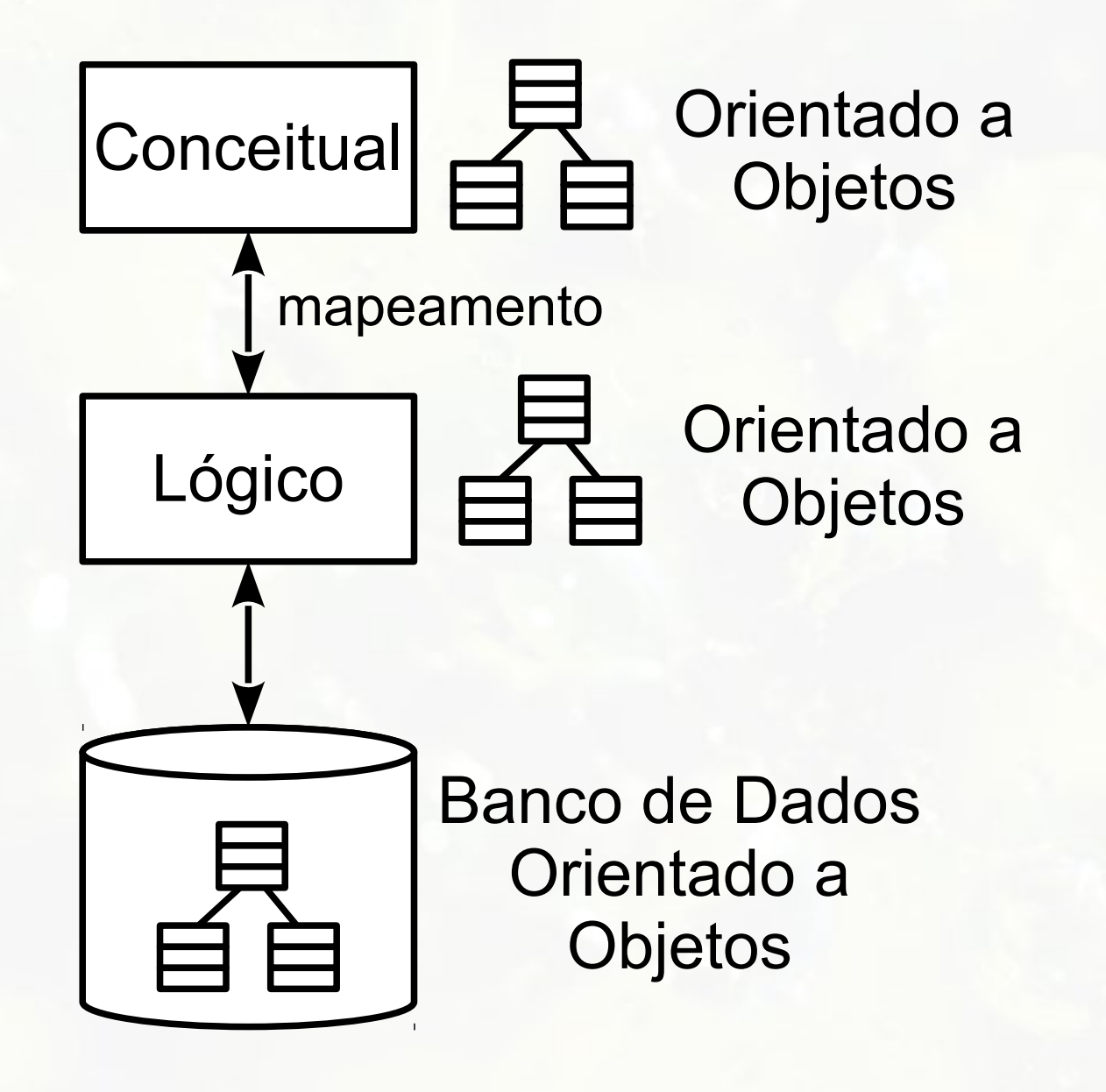

## Mapeamento  $ER \rightarrow Objecto$

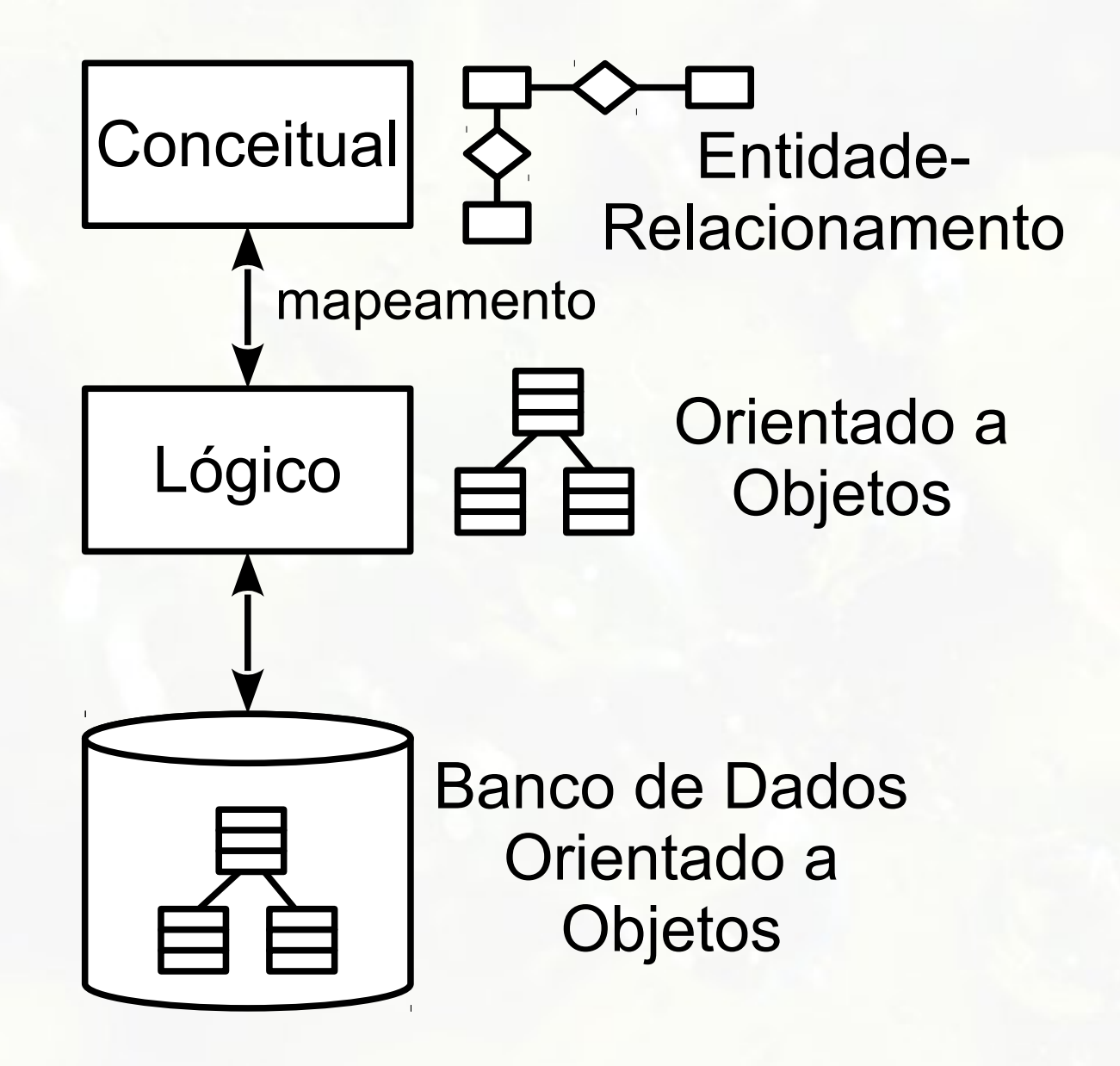

### Mapeamentos

## $ER \rightarrow Relacional$ Objeto  $\rightarrow$  Relacional

# Etapa 1 Entidade Regular

### Mapeamento Entidade Regular

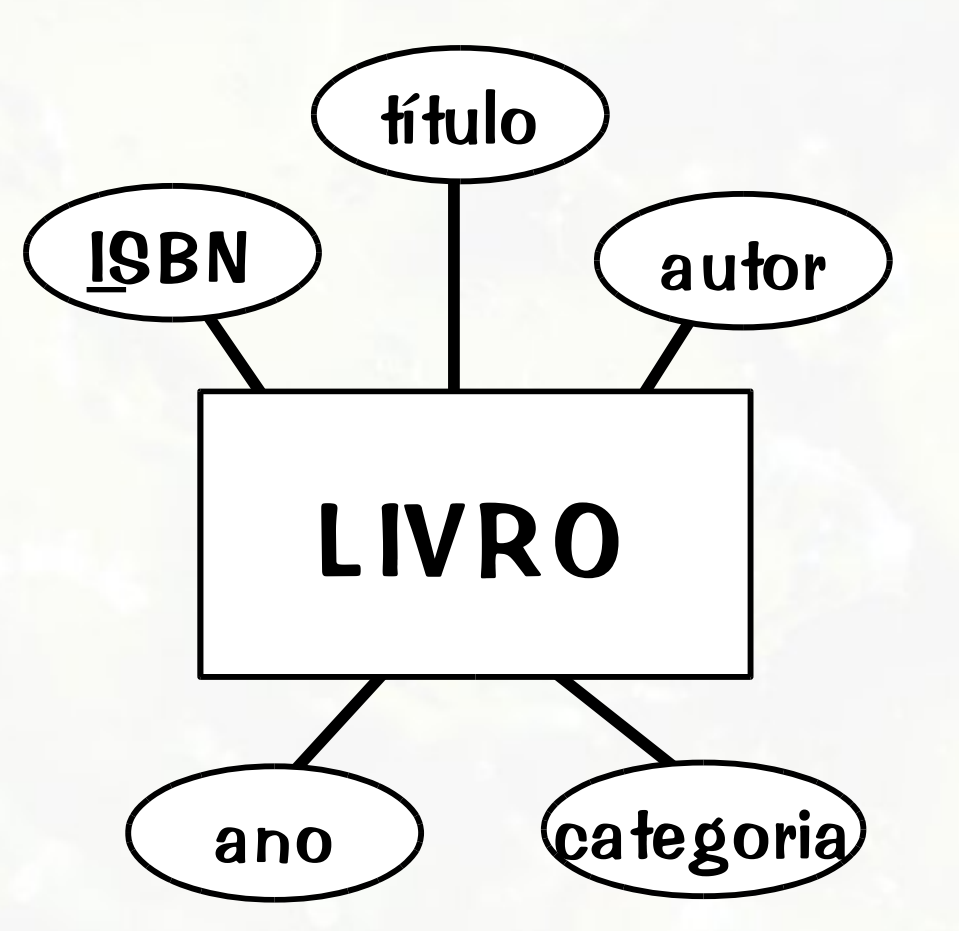

?

### Etapa 1 Entidade Regular

- **Entidade regular traduzida em relação (tabela)**
- Atributos da entidade traduzidos em atributos (colunas) da relação
	- Atributos identificadores convertidos em chave primária

### Etapa 1 Entidade Regular

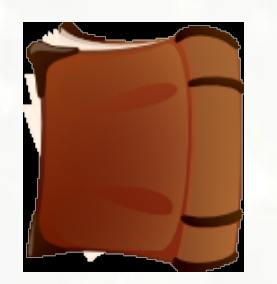

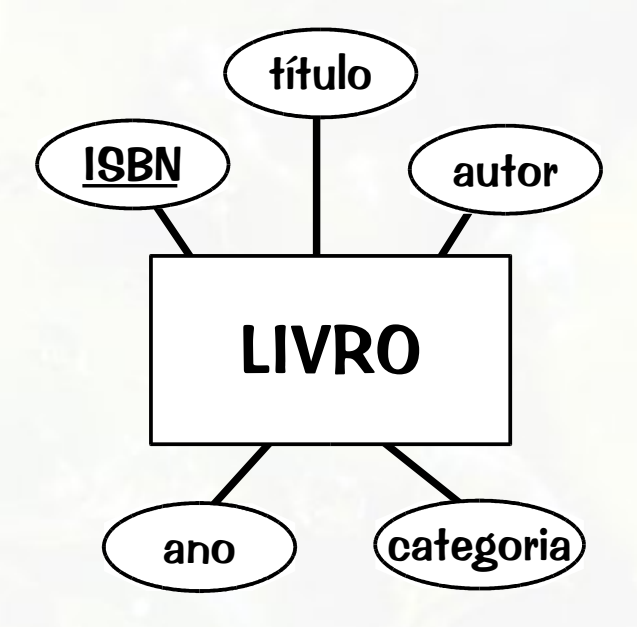

LIVRO(ISBN, Título, Autor, Ano, Categoria)

#### **LIVRO**

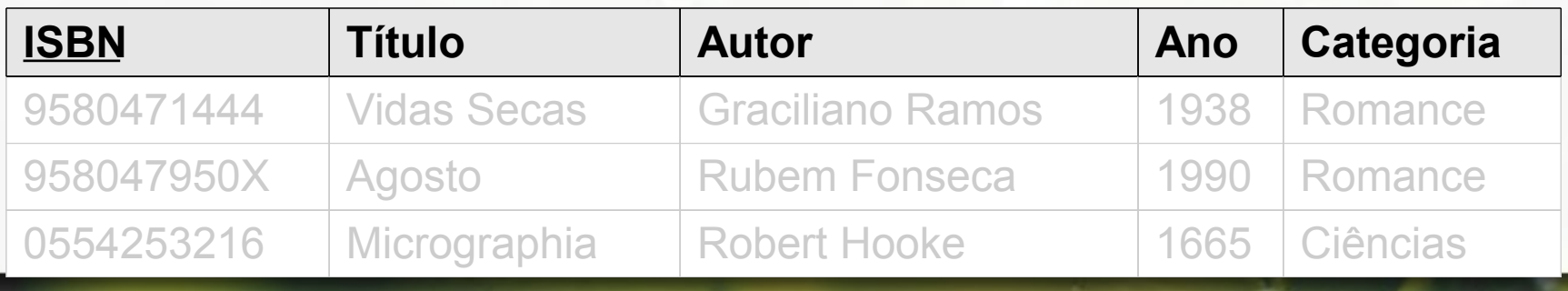

### Mapeamento Classe

#### Livro

-isbn: String -titulo: String -autor: String -ano: int -categoria: String

?

### Mapeamento Classe como Entidade?

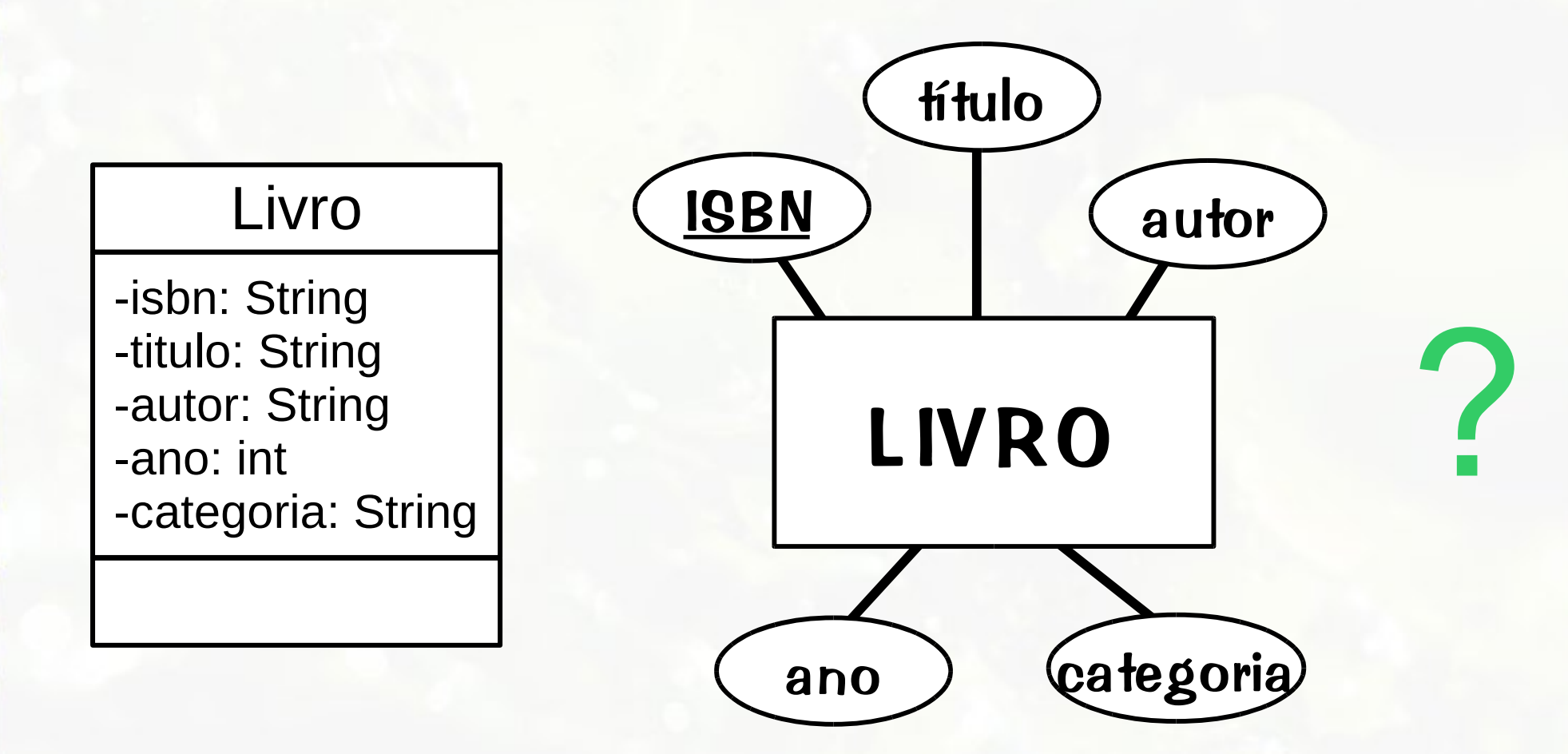

#### Etapa 1 Classe

- Classe traduzida em relação (tabela)
- Atributos da classe traduzidos em atributos (colunas) da relação
- Chave primária opções:
	- definida a partir dos atributos relacionais
	- atributo novo de identificador único que emula o dos objetos

### Etapa 1 Entidade Regular

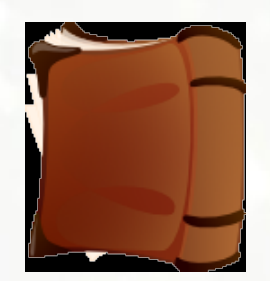

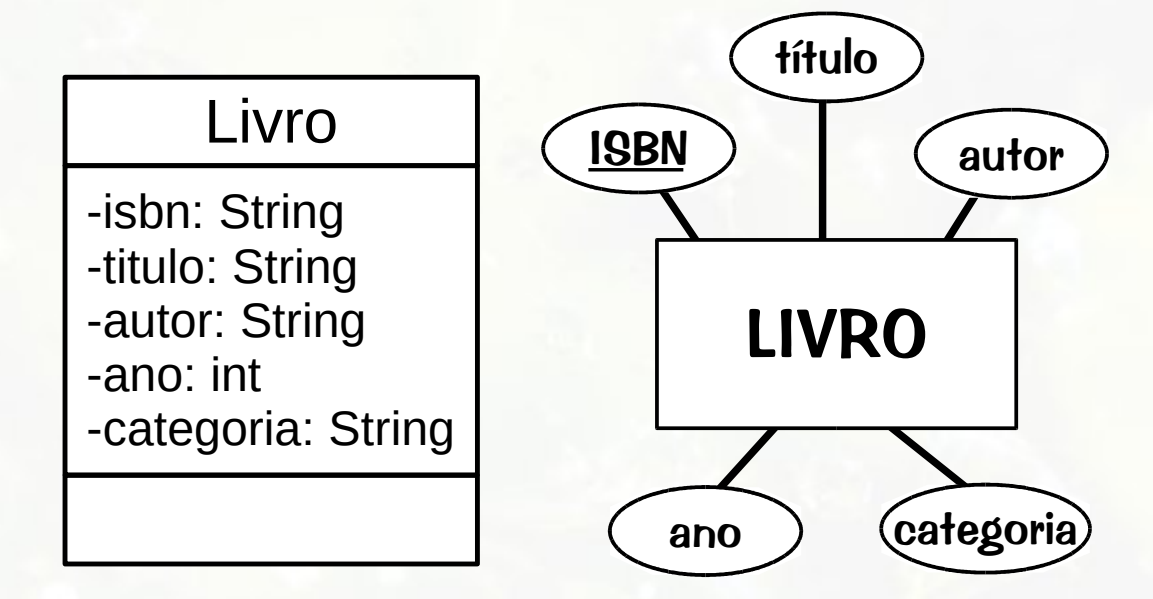

LIVRO(ISBN, Título, Autor, Ano, Categoria)

#### **LIVRO**

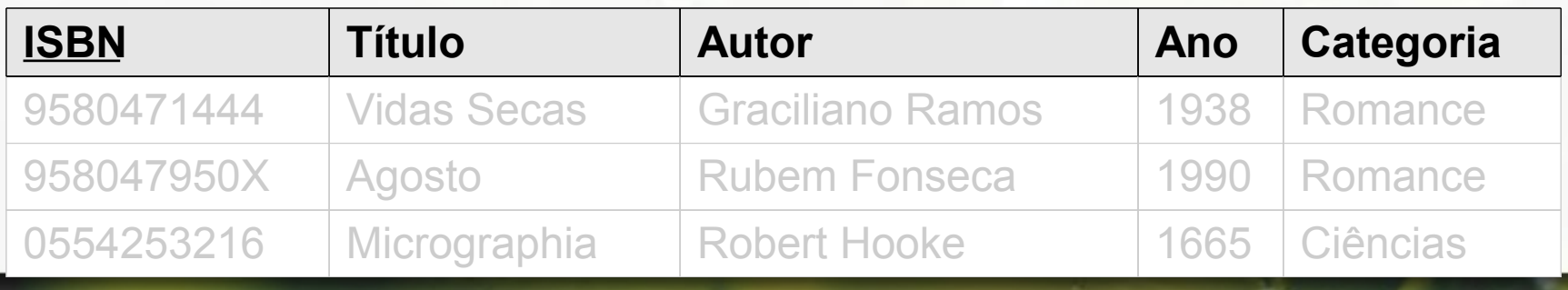

## Caso dos Marcadores

#### Marcadores de Sites na Web Modelo ER

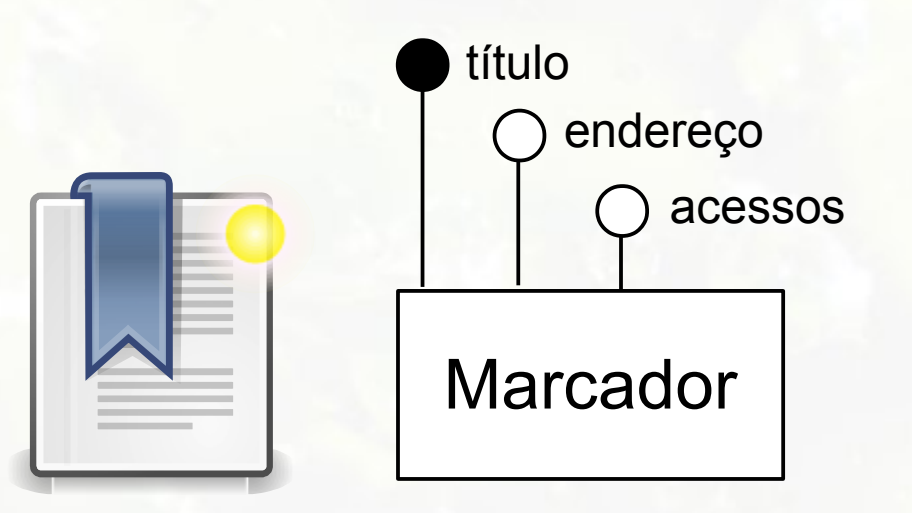

#### Marcadores de Sites na Web Modelo UML

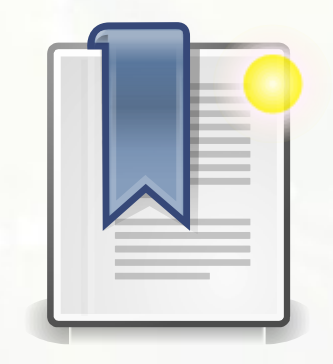

#### **Marcador**

-titulo: String -endereco: String -acessos: int

#### Marcadores e Categorias Modelo Relacional

Marcador(Titulo, Endereco, Acessos)

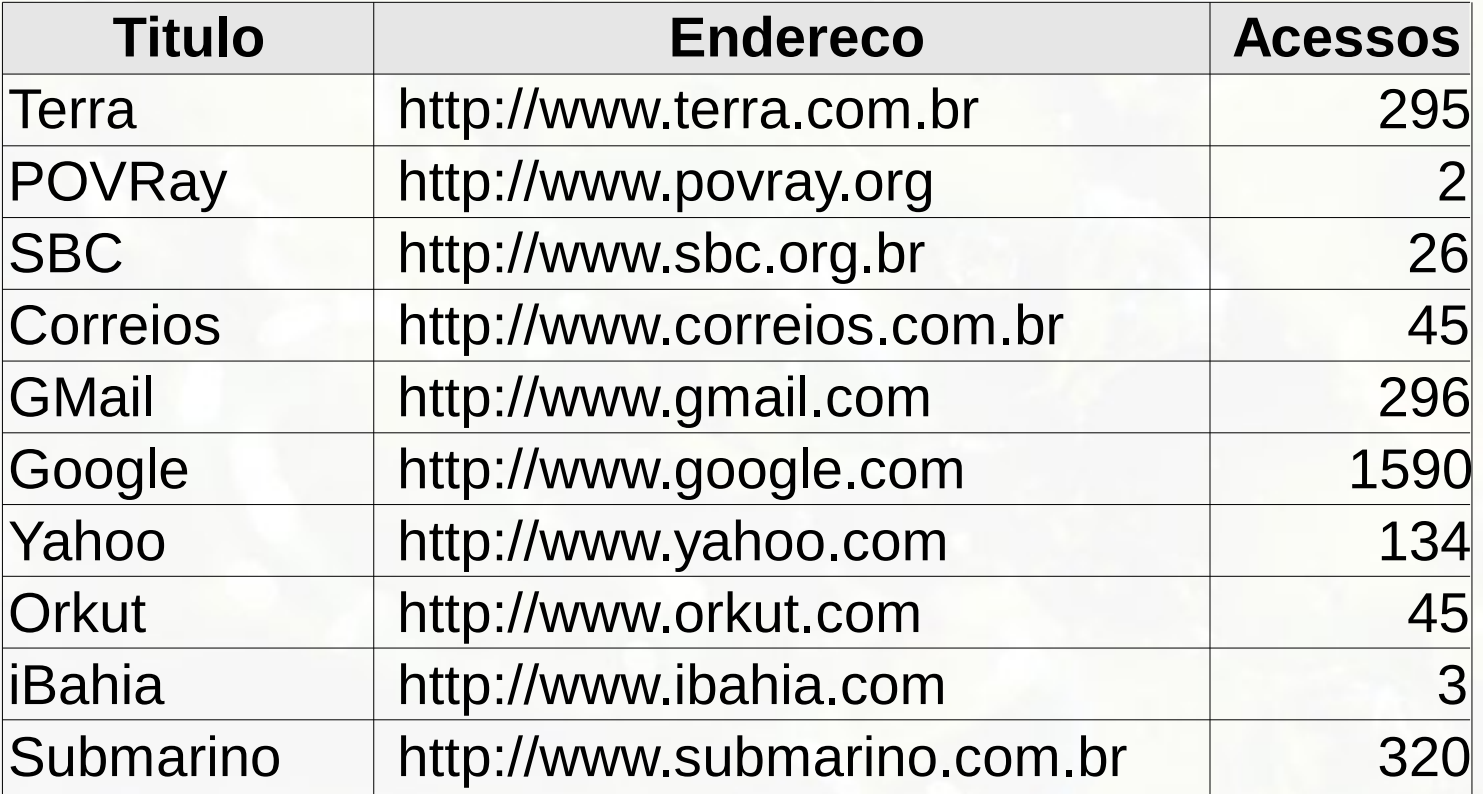

## Etapa 2 Relacionamento 1:1

### Mapeamento Relacionamento 1:1

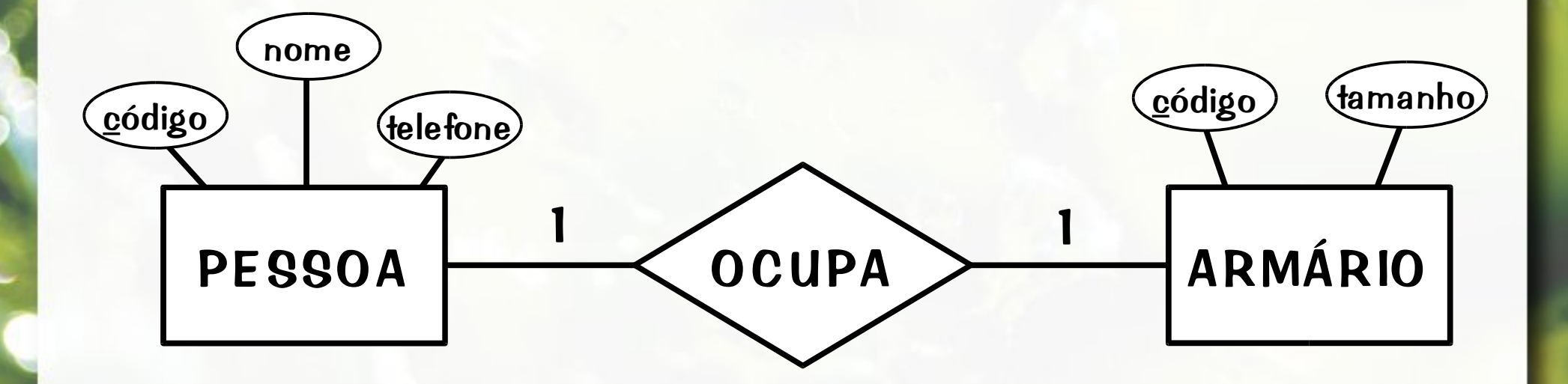

?

### Mapeamento Relacionamento 1:1

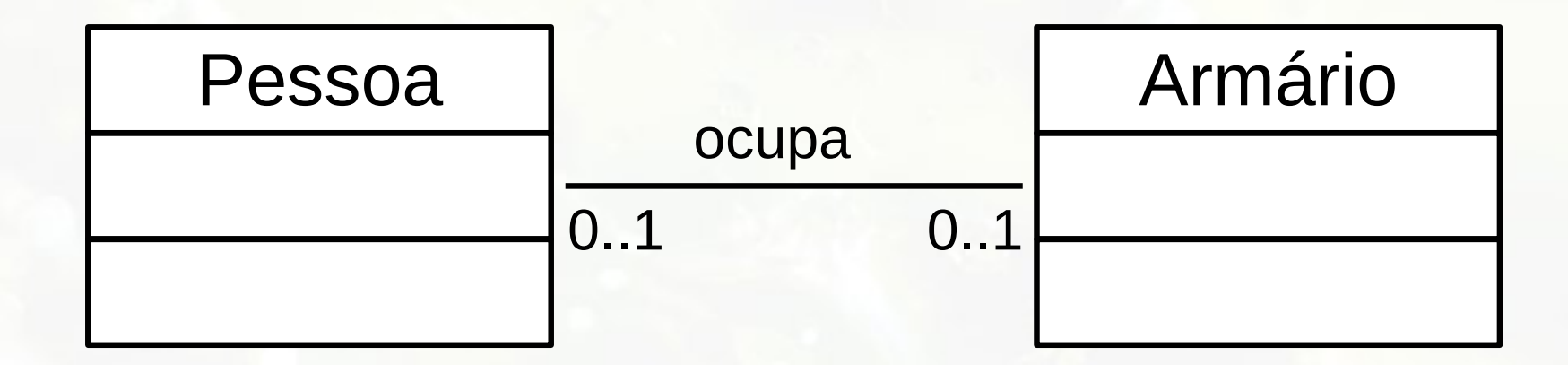

?

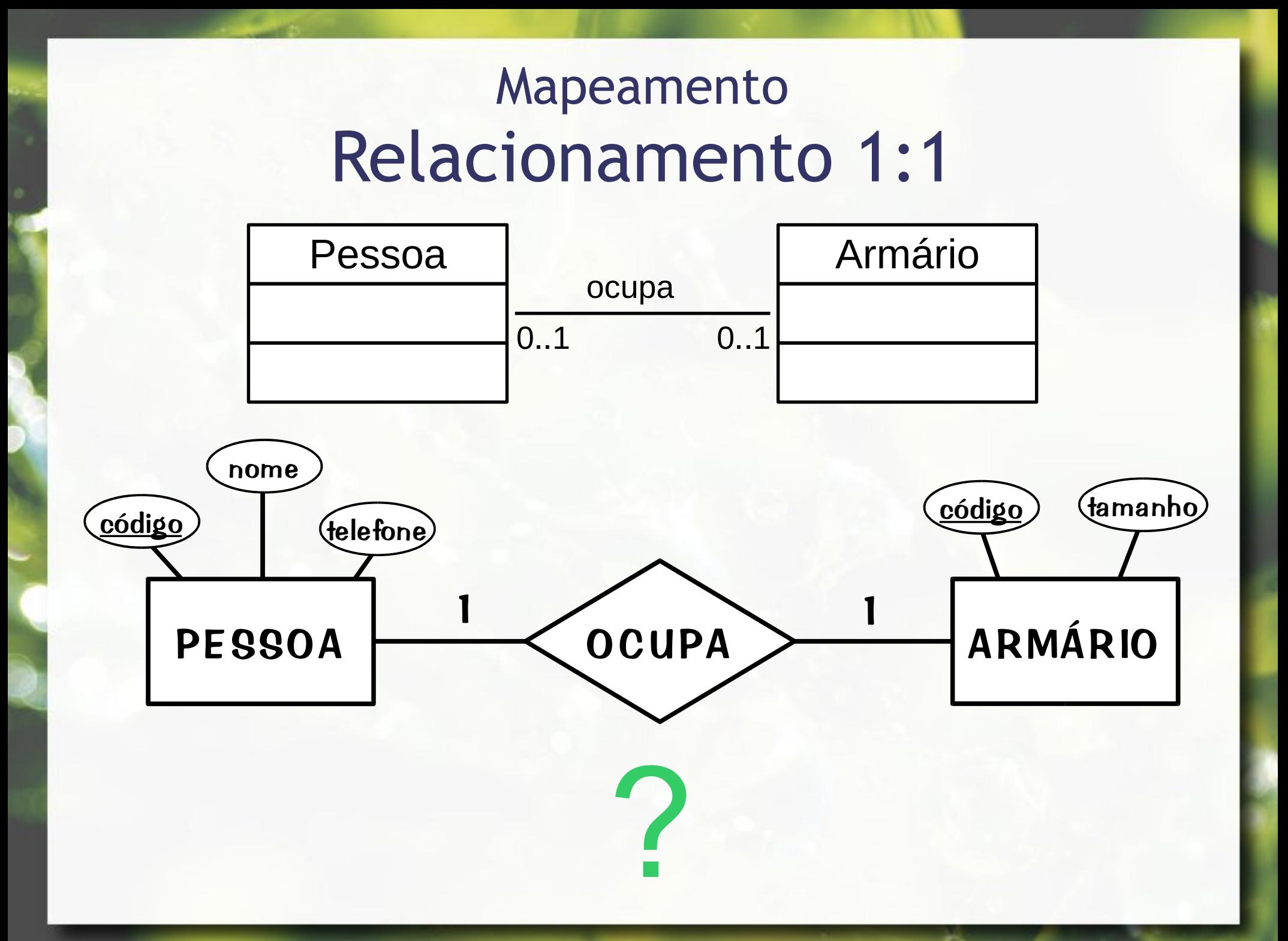

### Mapeamento Relacionamentos 1:1

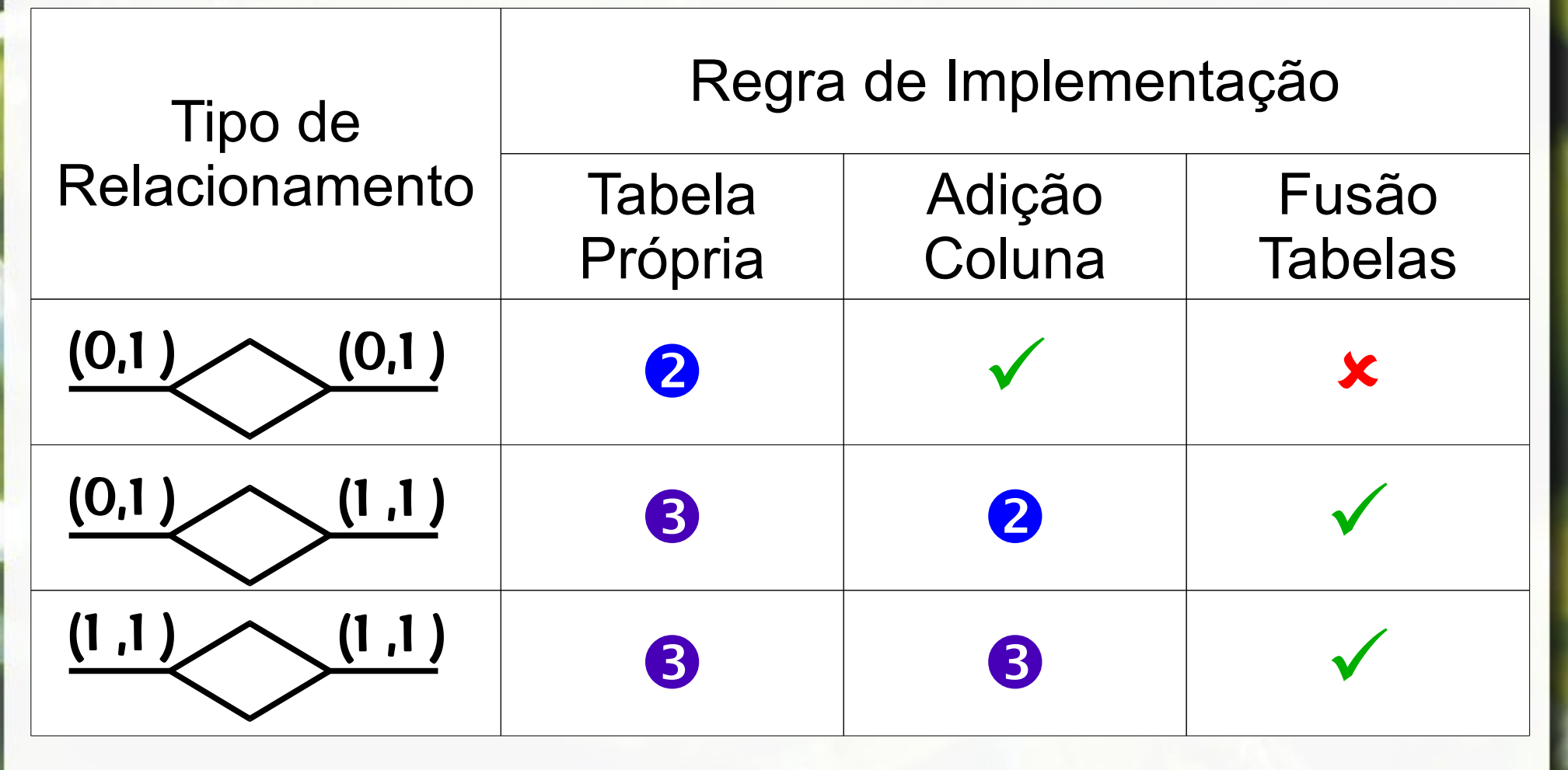

(Heuser, 2004)

### Etapa 2 Relacionamento 1:1

■ Exemplo:

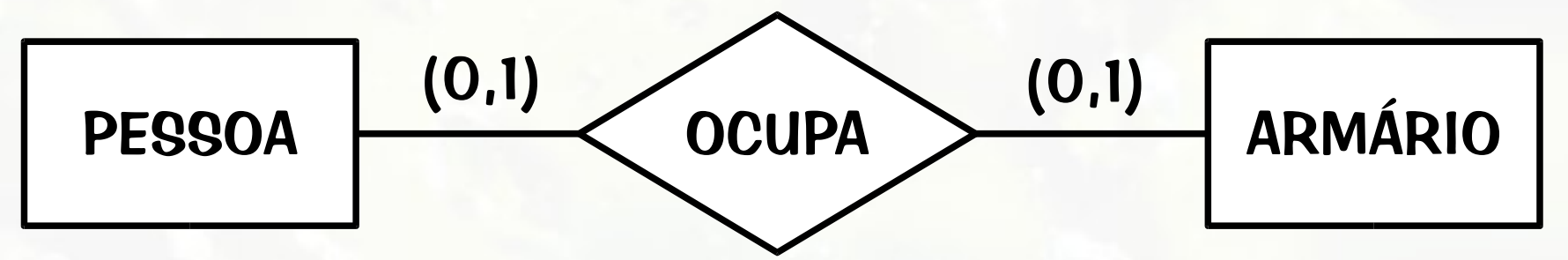

- Três alternativas:
	- a) Chave estrangeira (Adição de coluna)
	- b) Relacionamento incorporado (Fusão de tabelas)
	- c) Relação de relacionamento (Tabela própria)

### Relacionamento 1:1 (Opção A) Chave Estrangeira

- Opção mais usada
	- deve ser seguida a não ser em casos excepcionais
- Chave primária de uma das relações torna-se chave estrangeira da outra

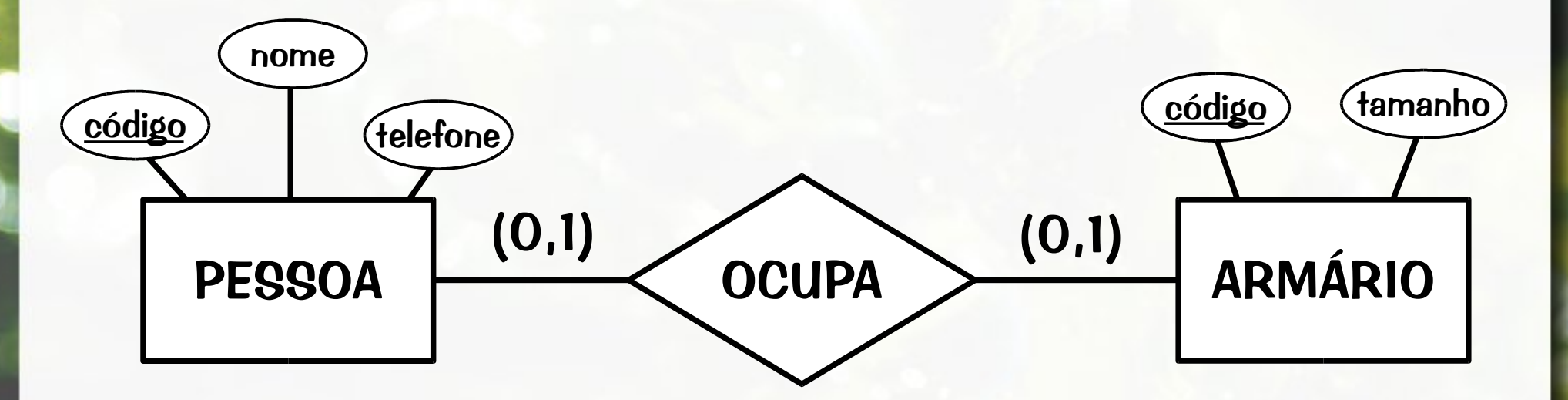

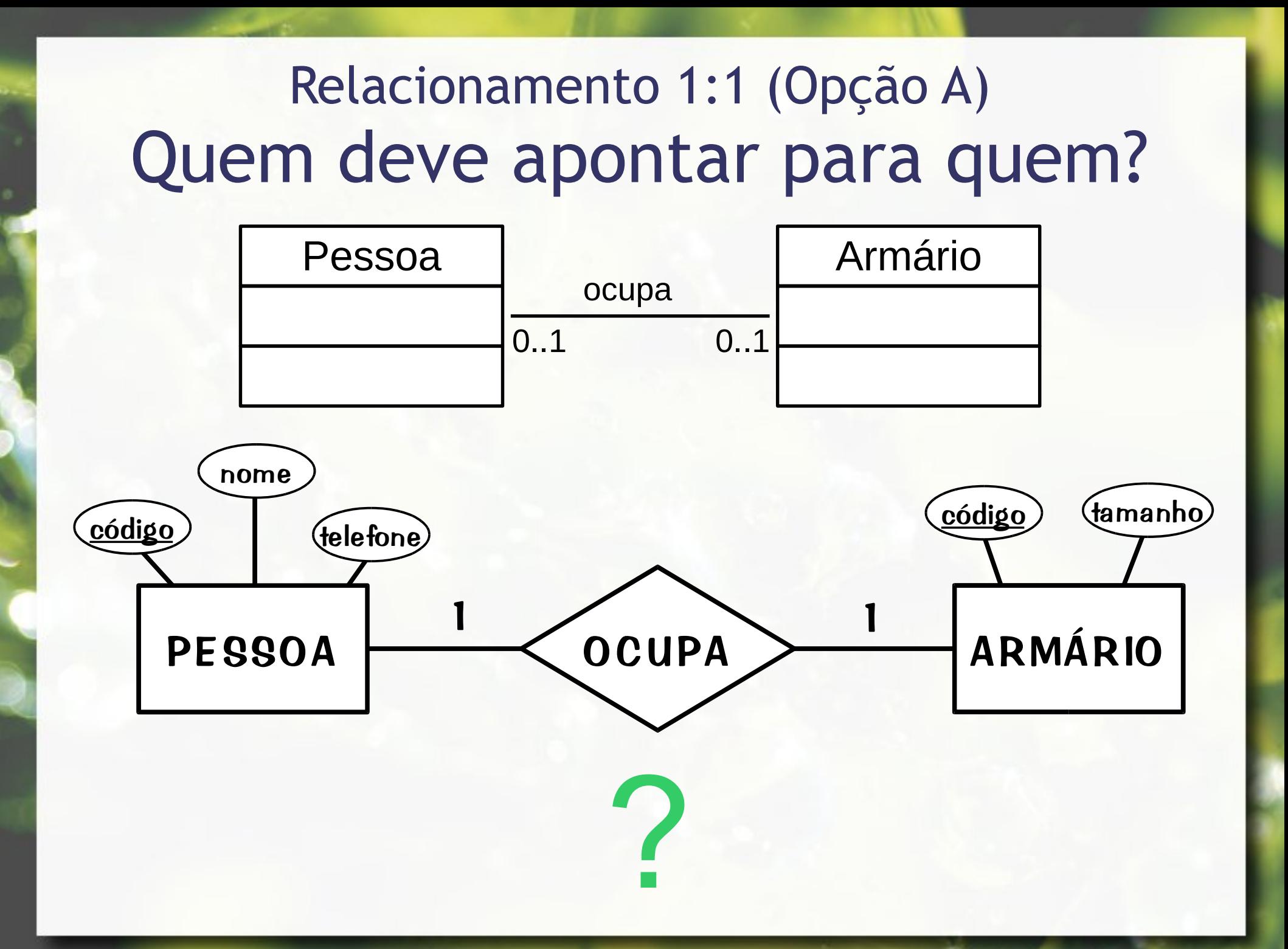

## $UML \rightarrow$  navegabilidade

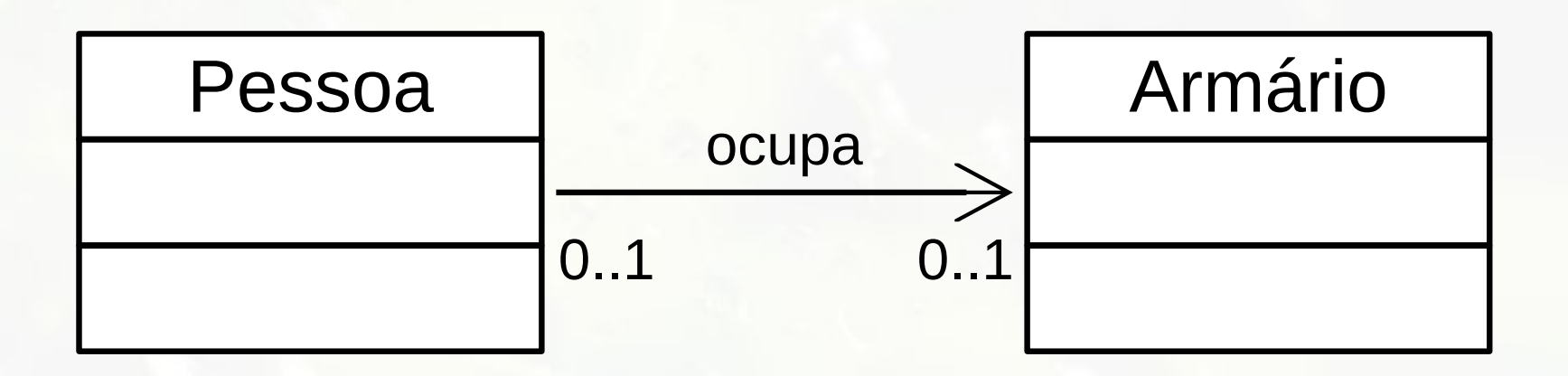

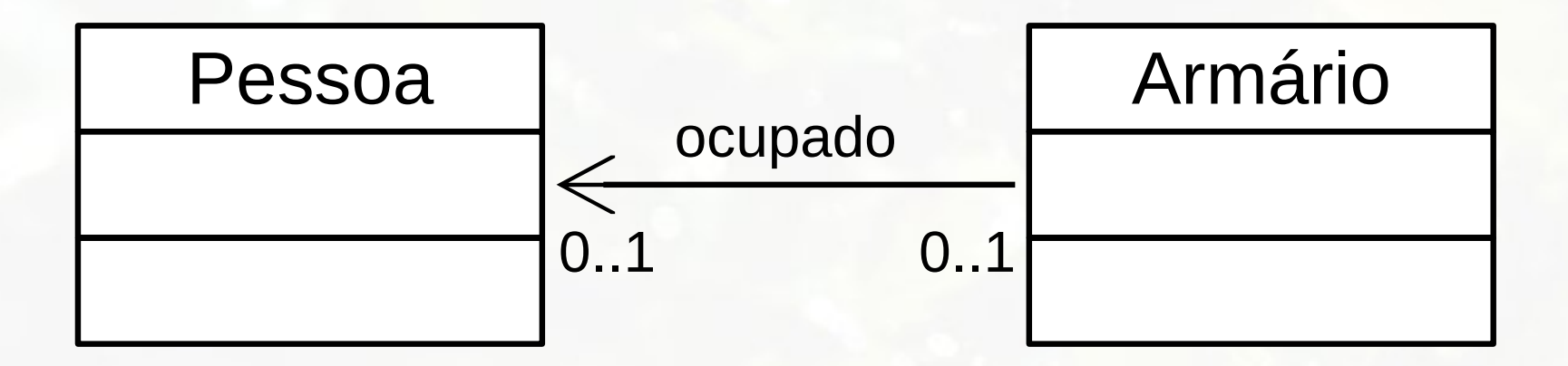

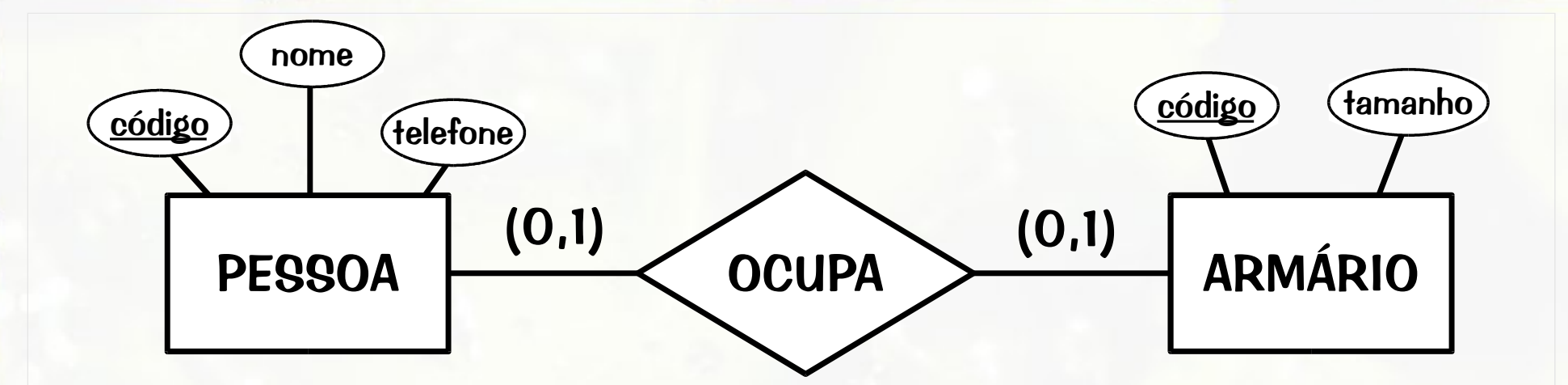

ARMÁRIO(Código, Tamanho)

#### **PESSOA**

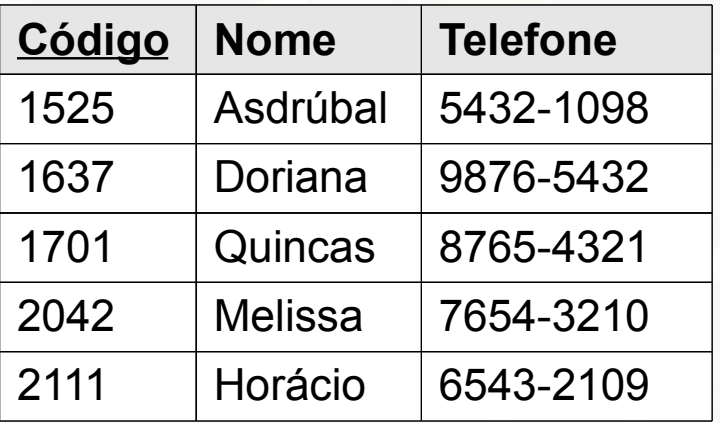

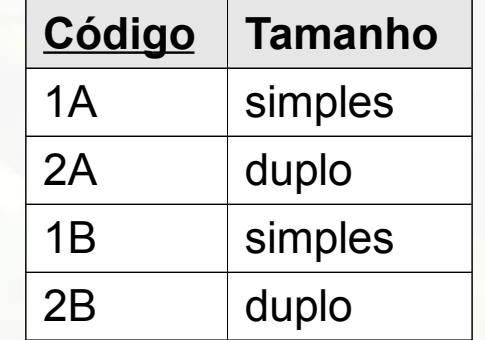

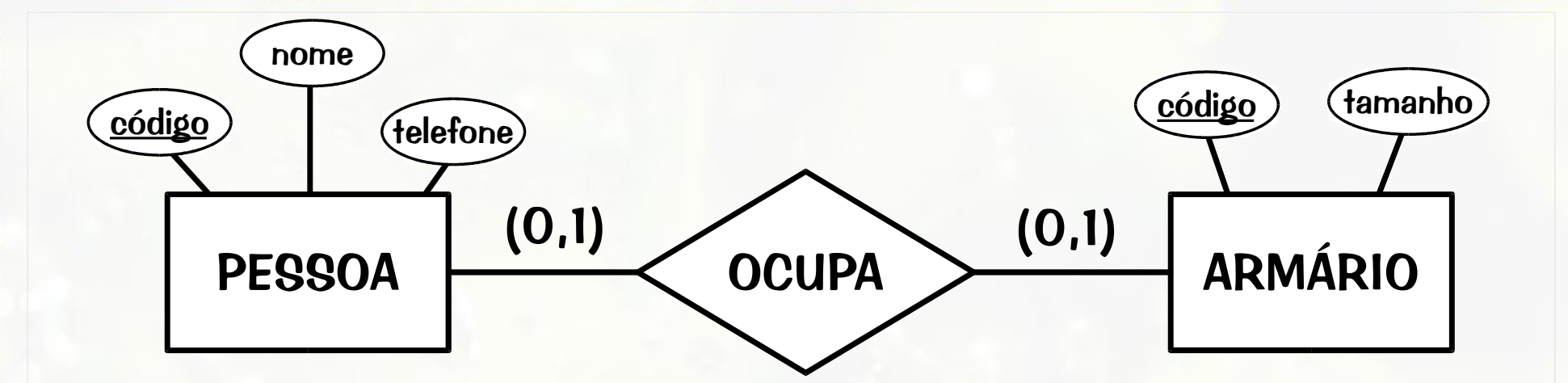

ARMÁRIO(Código, Tamanho, **Ocupante**)

#### **PESSOA**

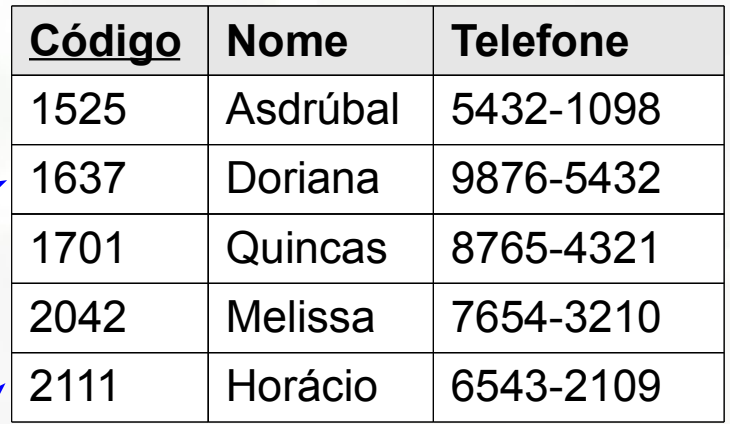

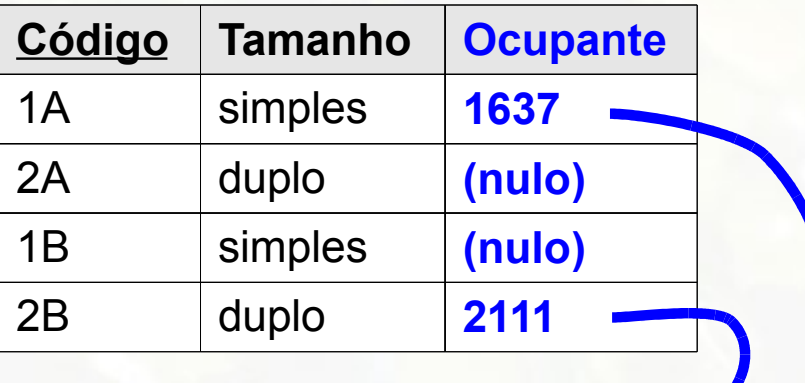

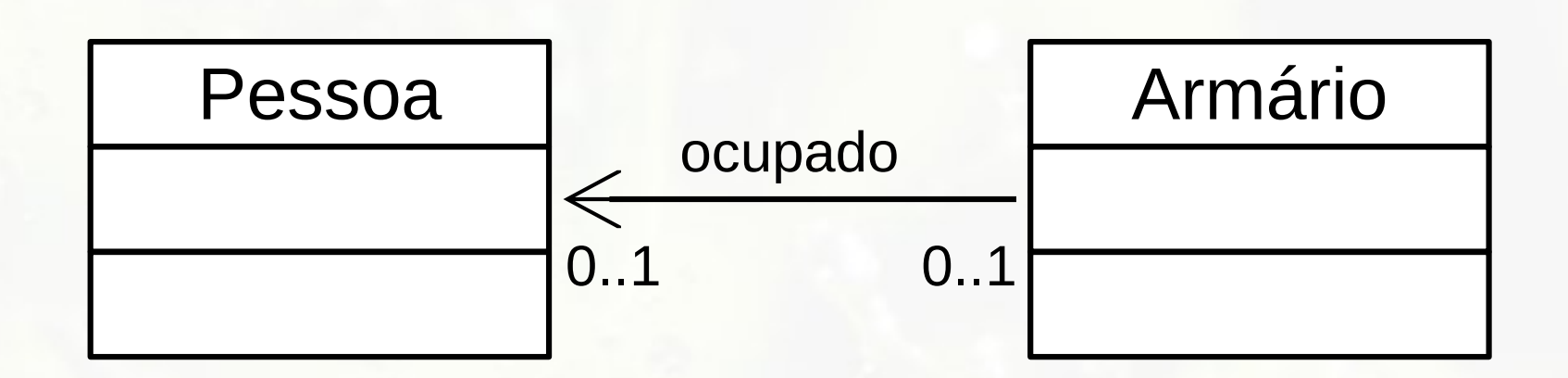

ARMÁRIO(Código, Tamanho)

#### **PESSOA**

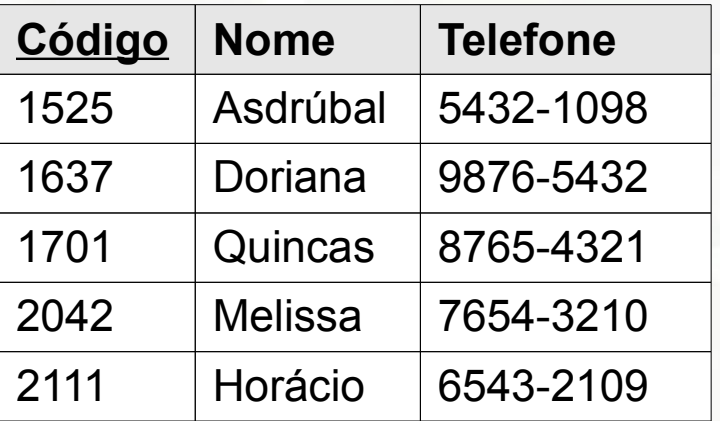

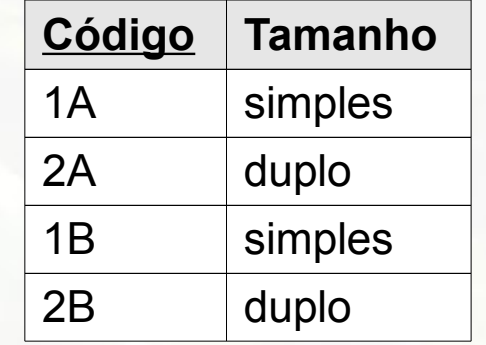

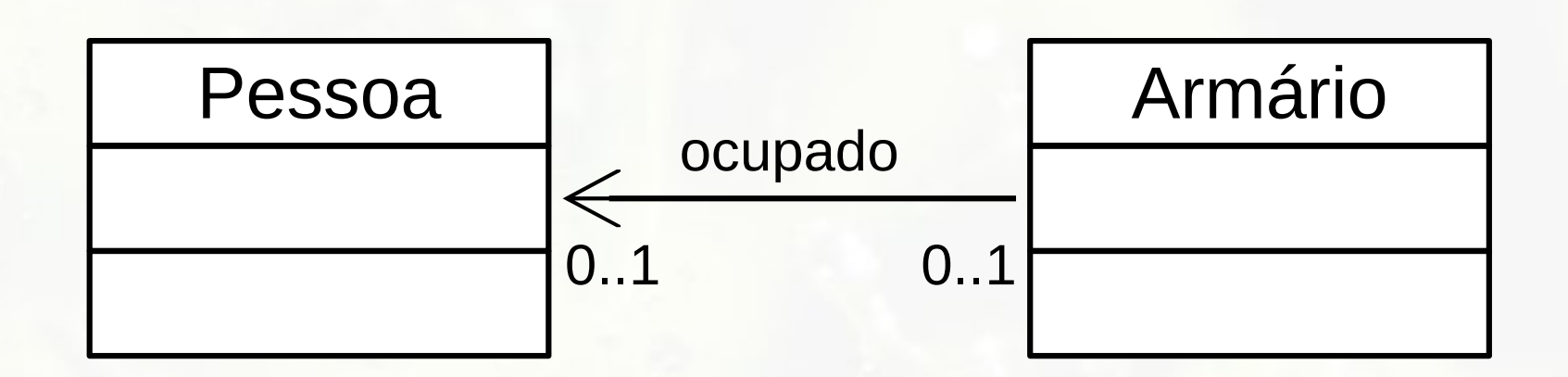

ARMÁRIO(Código, Tamanho, **Ocupante**)

#### **PESSOA**

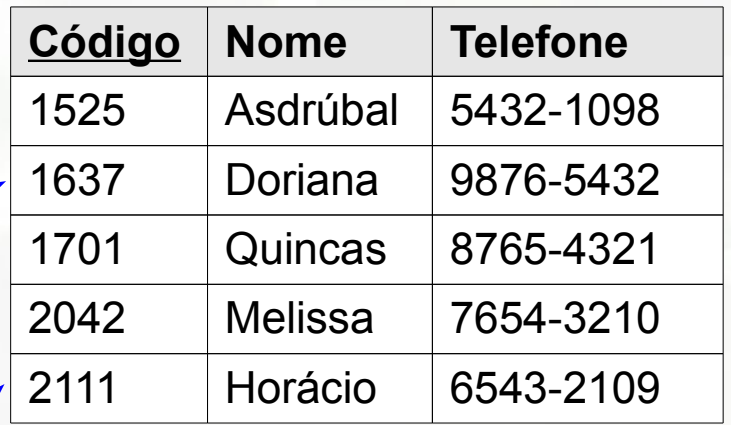

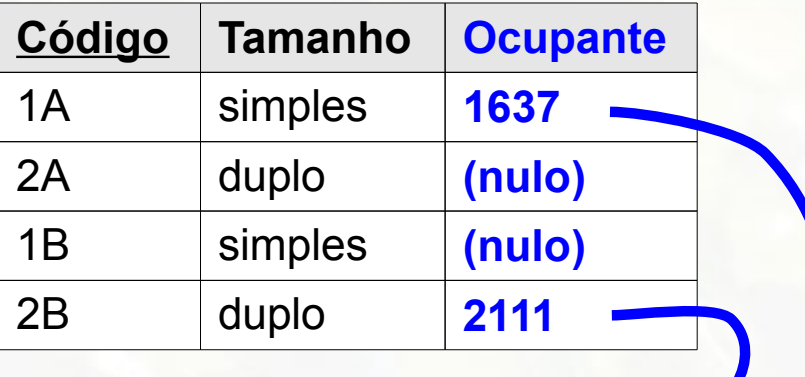

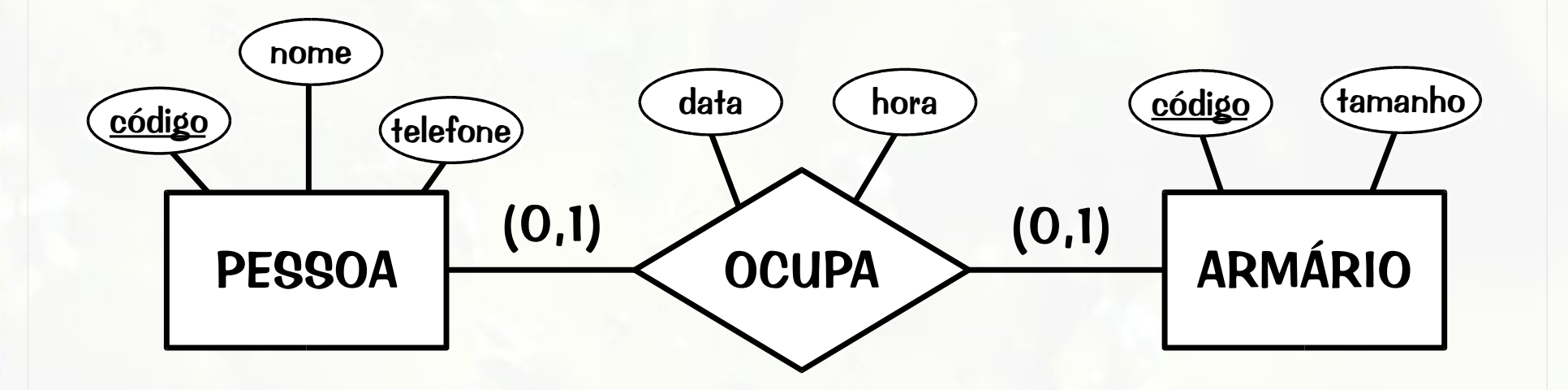

ARMÁRIO(Código, Tamanho, **Ocupante, Data, Hora**)

#### **PESSOA**

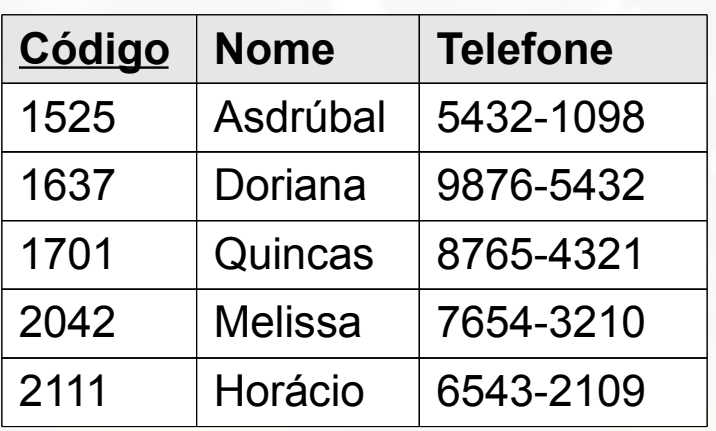

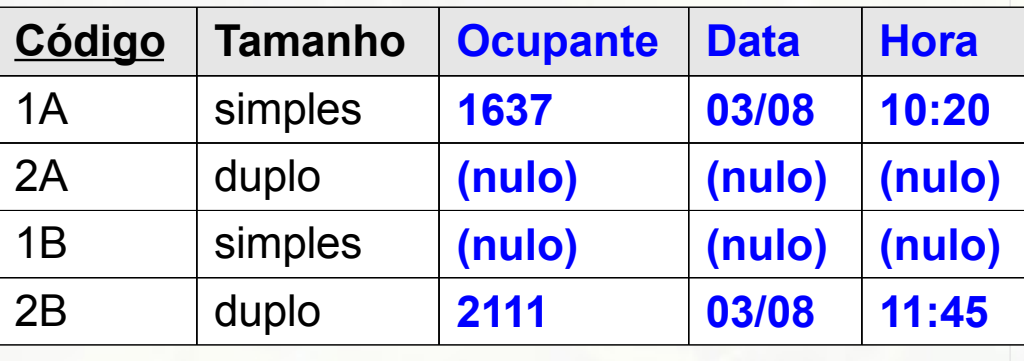

# Relacionamento 1:1 (Opção B) Relacionamento Incorporado

- Fusão das duas relações em uma única
- **Recomendação: ambas devem ter participação** total na relação
# Relacionamento 1:1 (Opção C) Relação de Relacionamento

- Relacionamento se transforma em terceira relação
- Terceira relação referência cruzada

▫ mantém chave de ambas as relações envolvidas no relacionamento

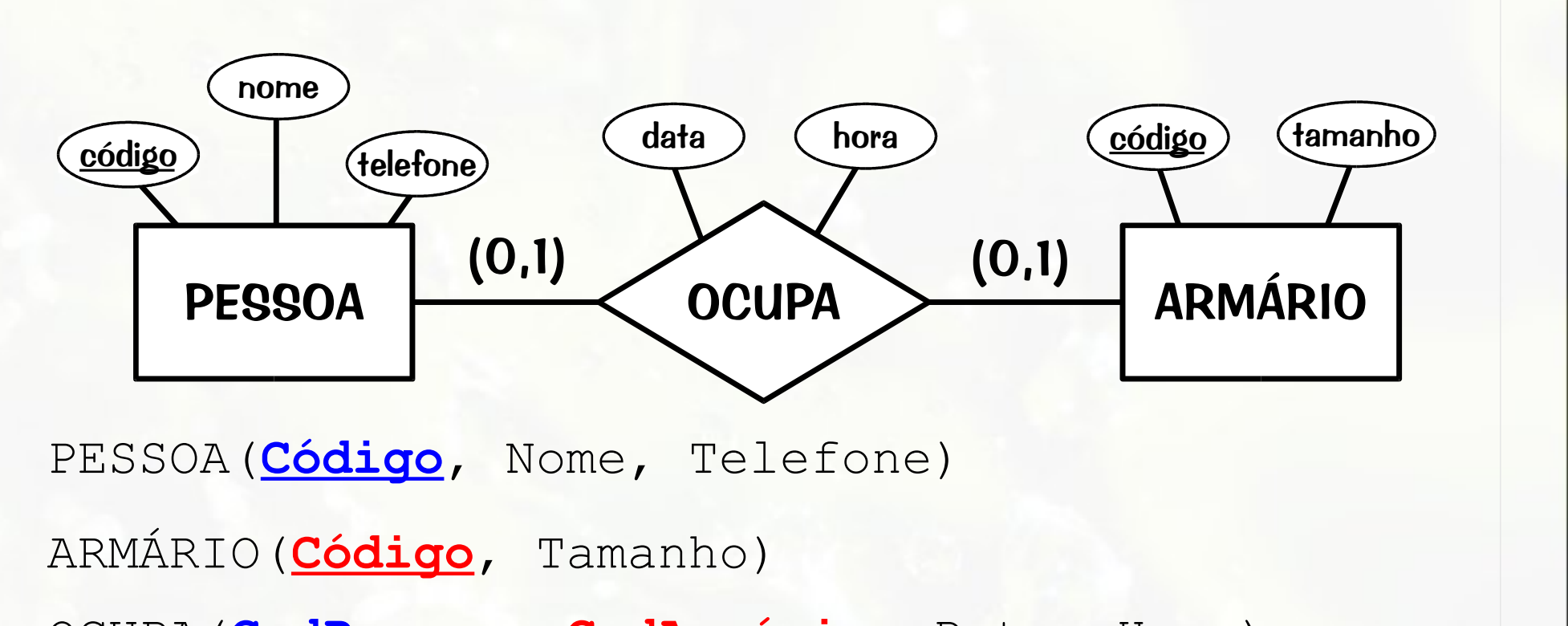

OCUPA(**CodPessoa**, **CodArmário**, Data, Hora)

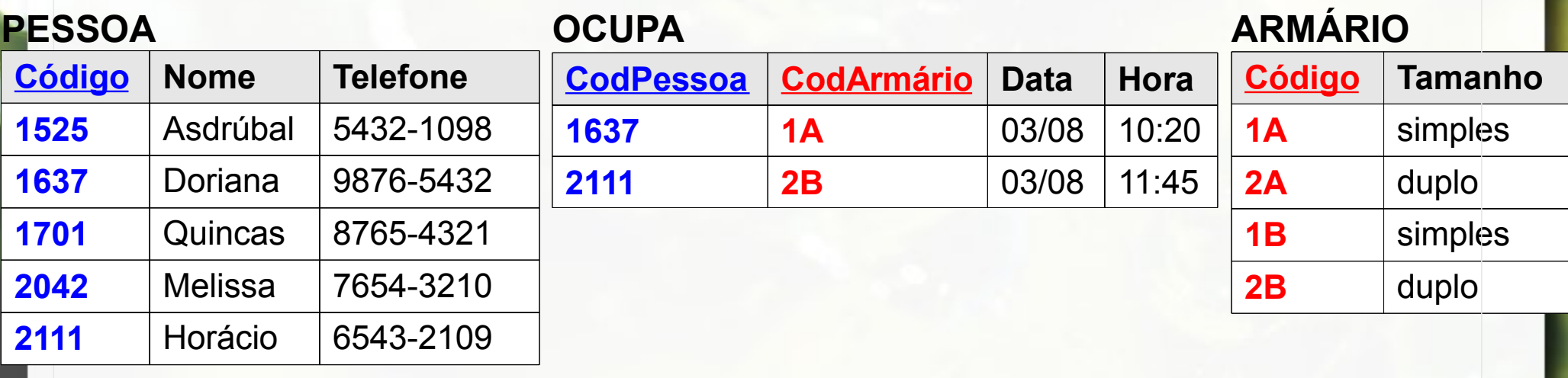

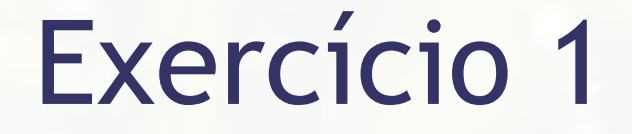

**EXA** Mapeie o seguinte modelo ER para relacional:

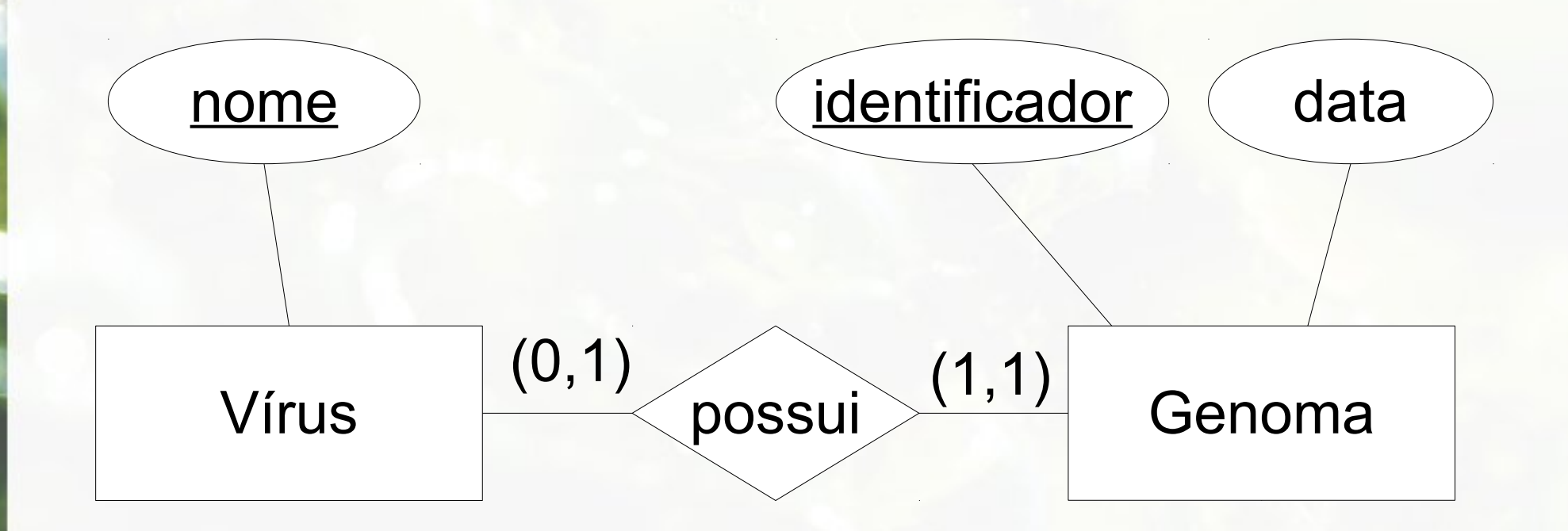

# Etapa 3 Relacionamento 1:n

### Mapeamento Relacionamento 1:n

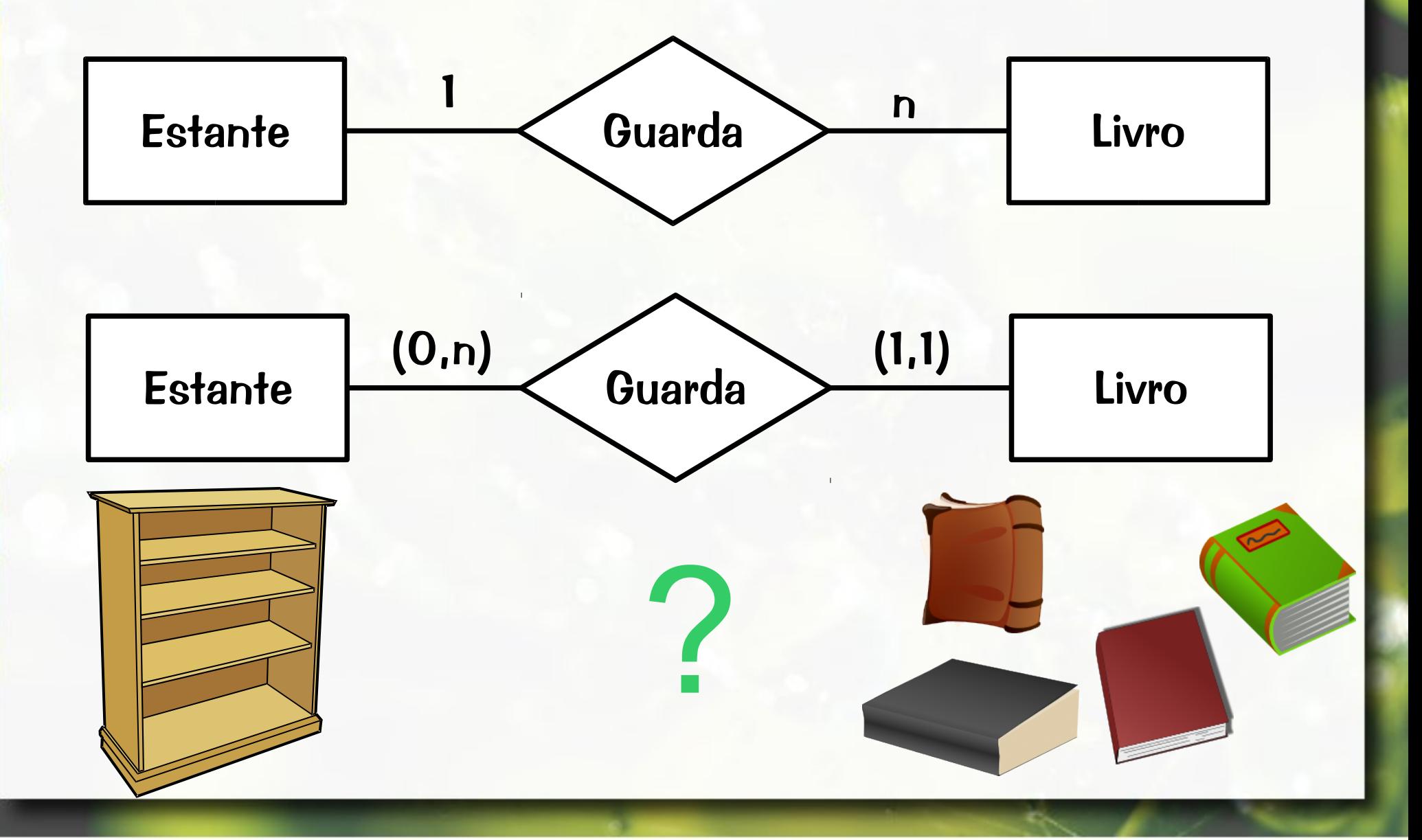

# Mapeamento Relacionamentos 1:n

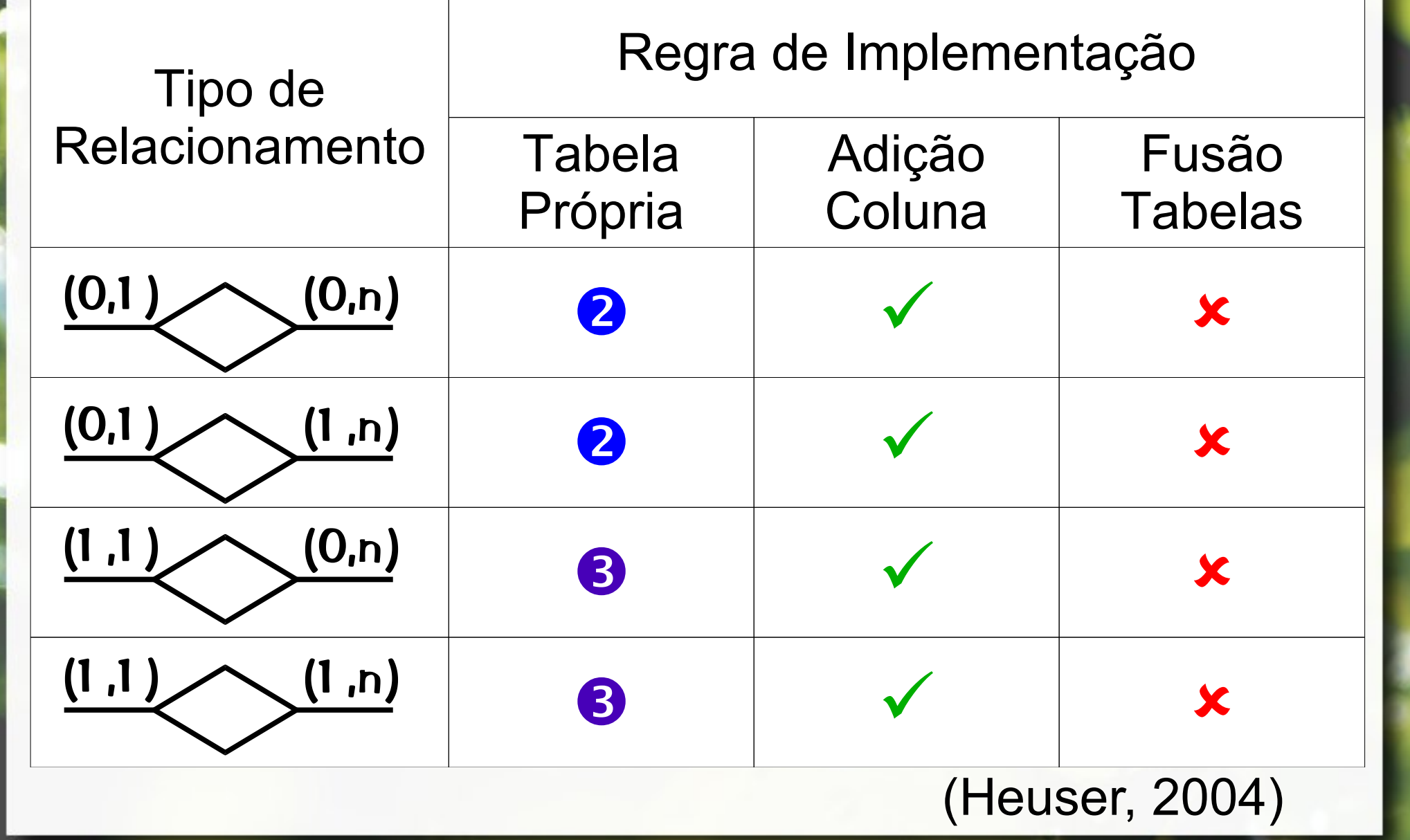

### Relacionamento 1:N Chave Estrangeira

▪ Chave primária de uma das relações torna-se chave estrangeira da outra

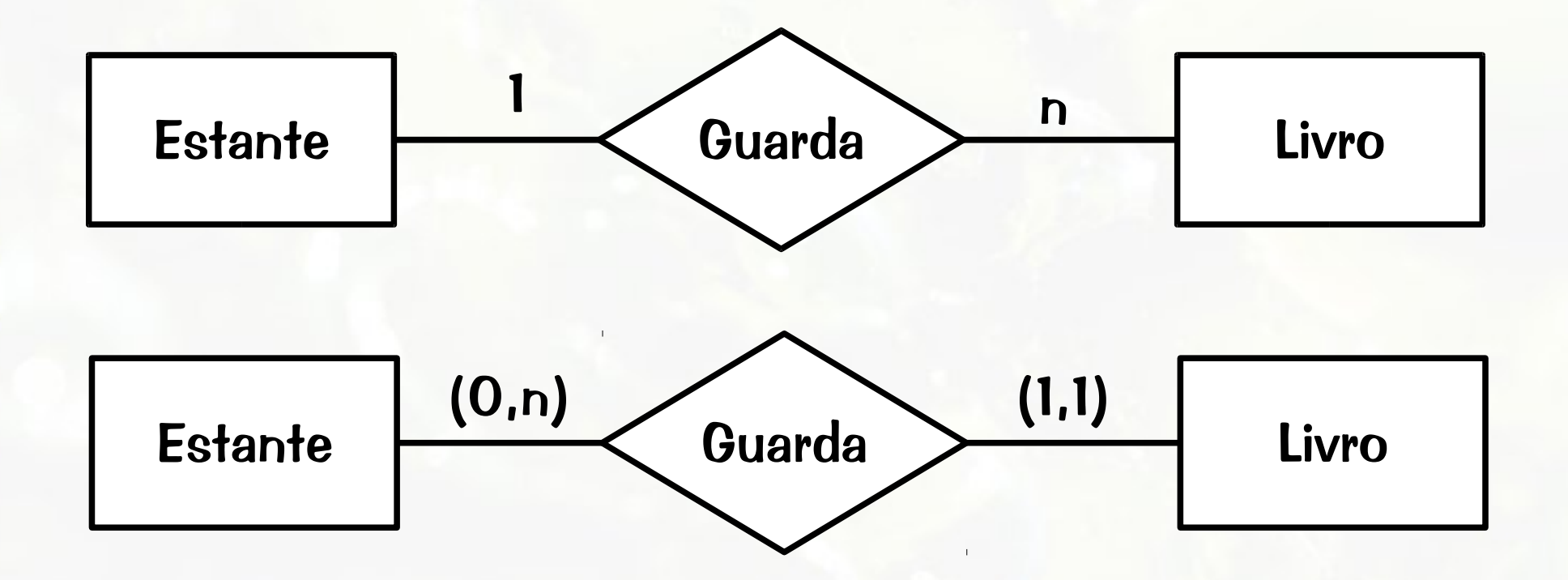

## Mapeamento Chave Estrangeira

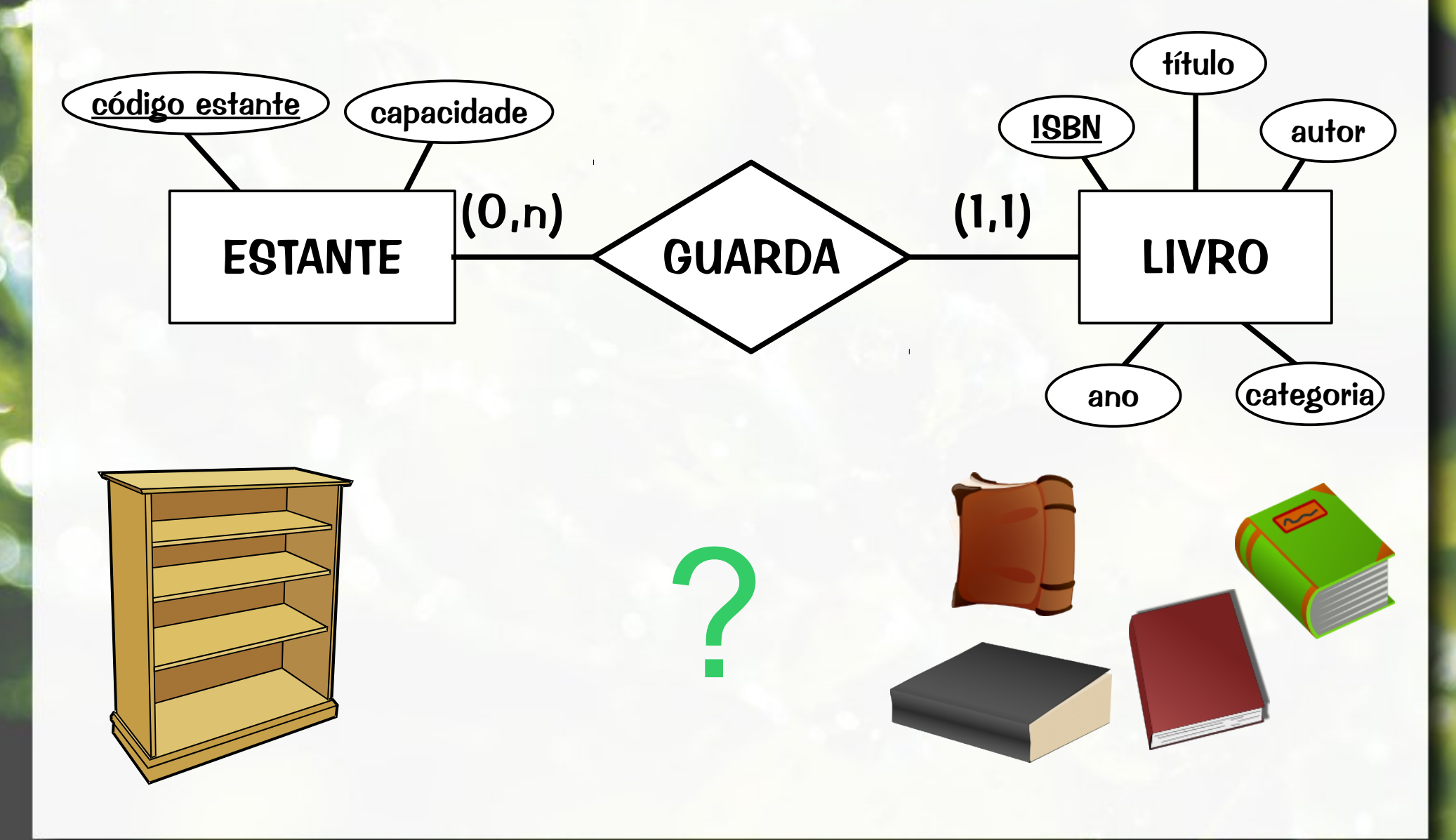

### Mapeamento Chave Estrangeira

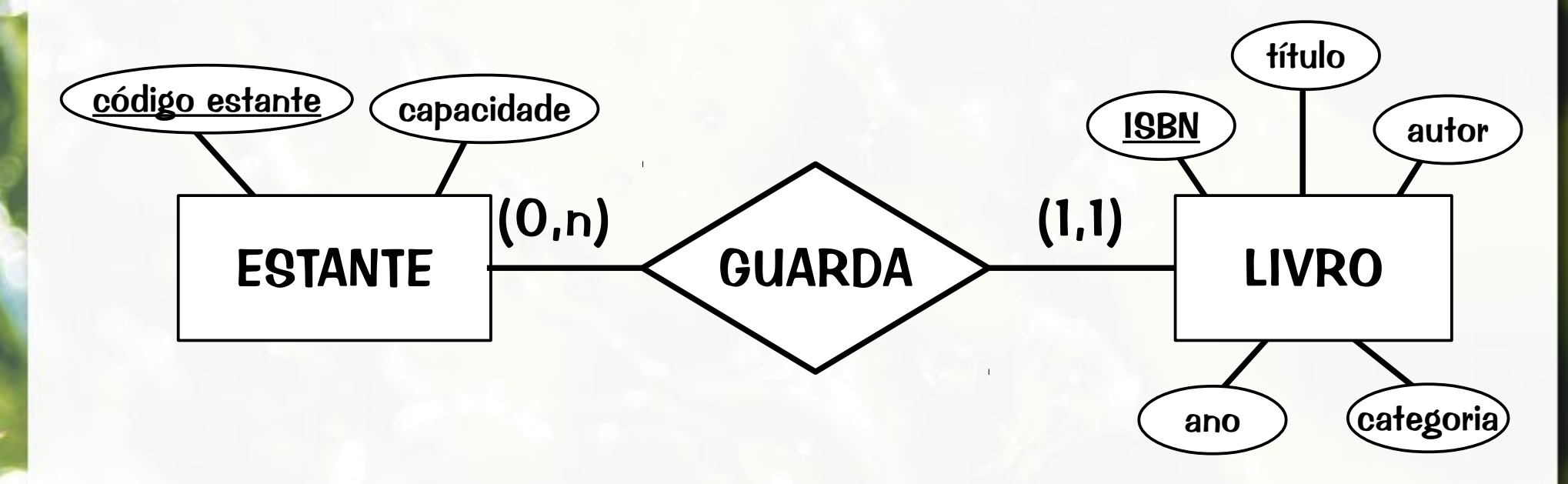

ESTANTE(**código\_estante**, capacidade) LIVRO(isbn, título, autor, ano, categoria, **ref\_estante**)

- ref estante: chave estrangeira para ESTANTE

#### Categorias de Marcadores Modelo ER

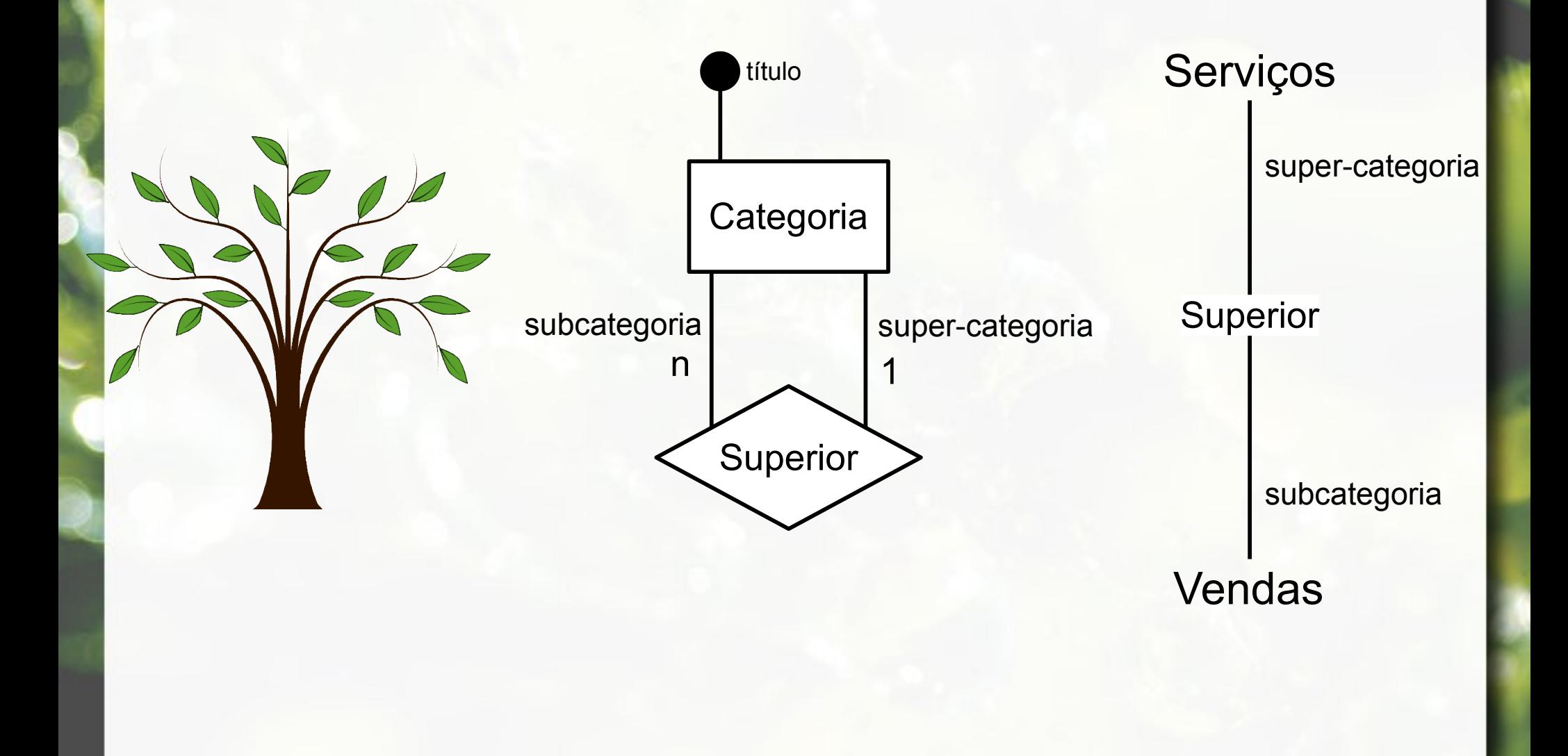

#### Categorias de Marcadores Modelo ER

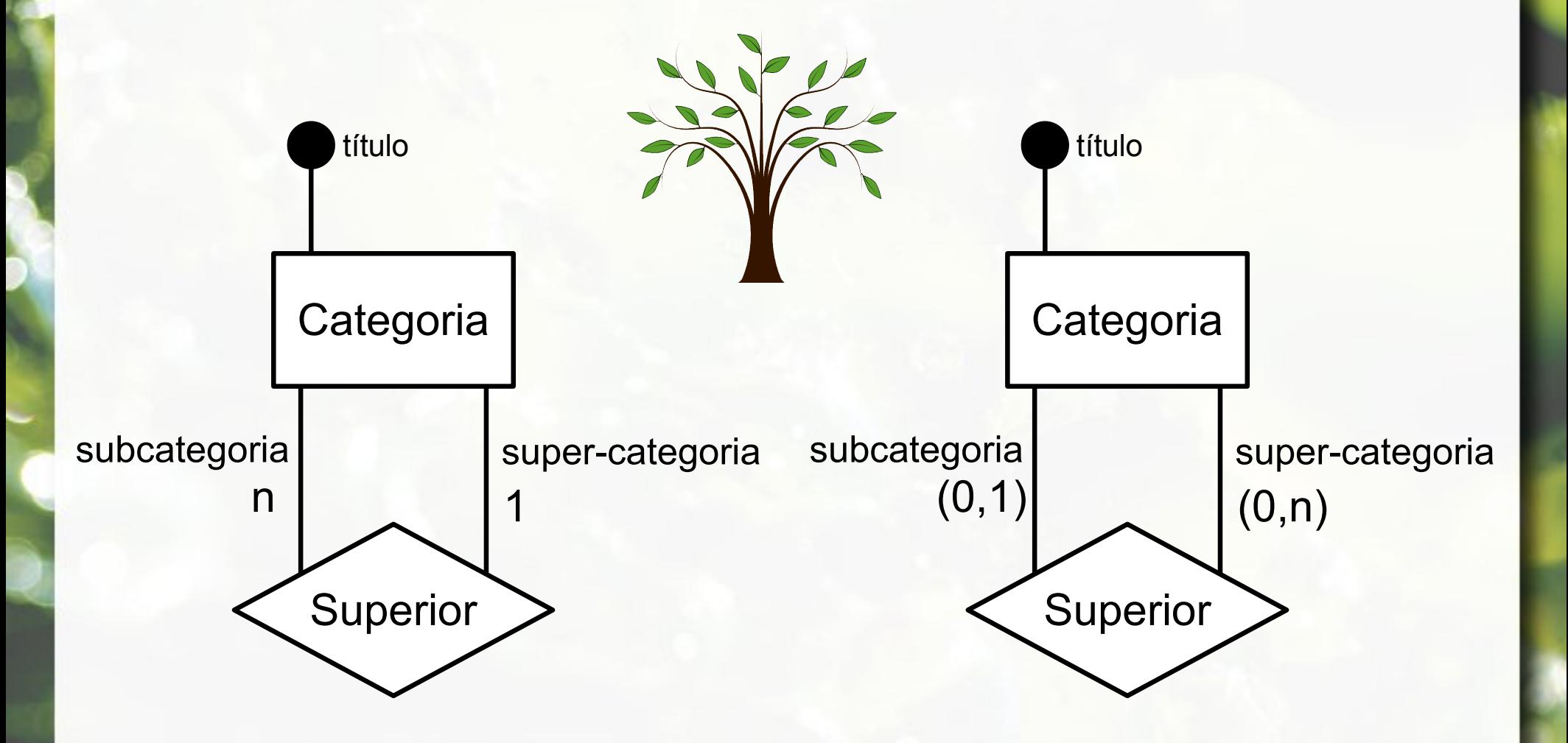

#### Categorias de Marcadores Modelo UML

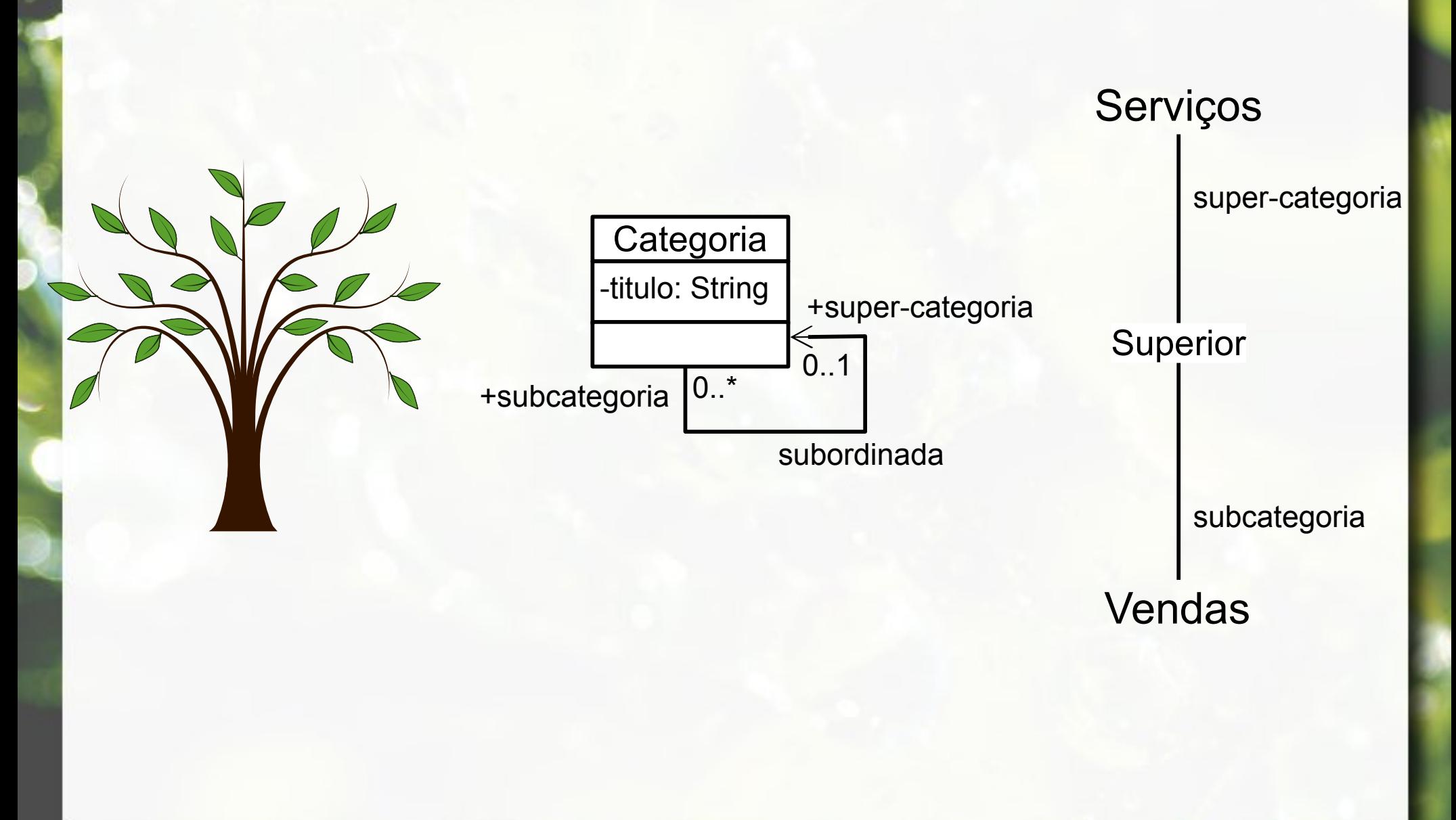

#### Marcadores e Categorias Modelo ER

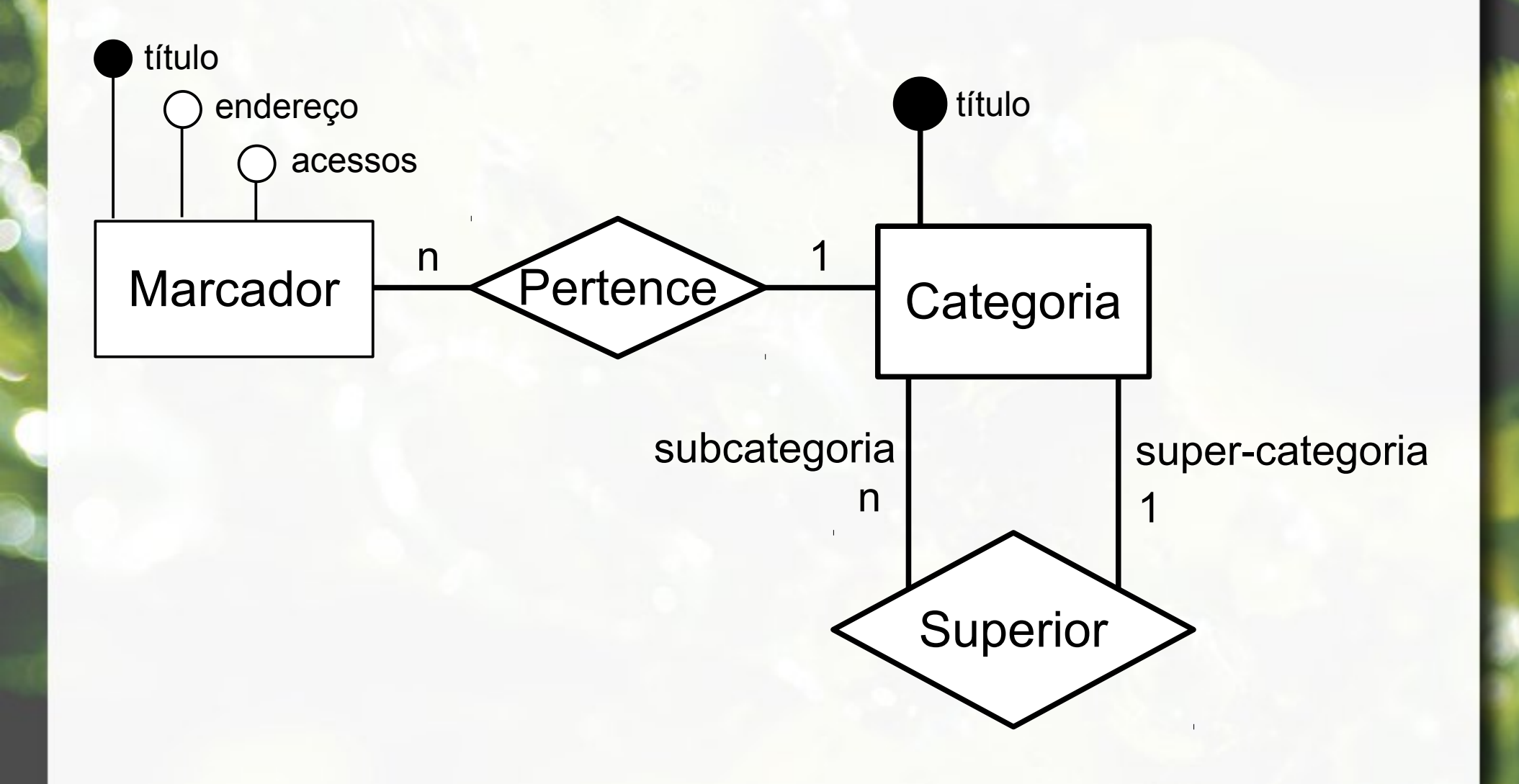

#### Marcadores e Categorias Modelo ER

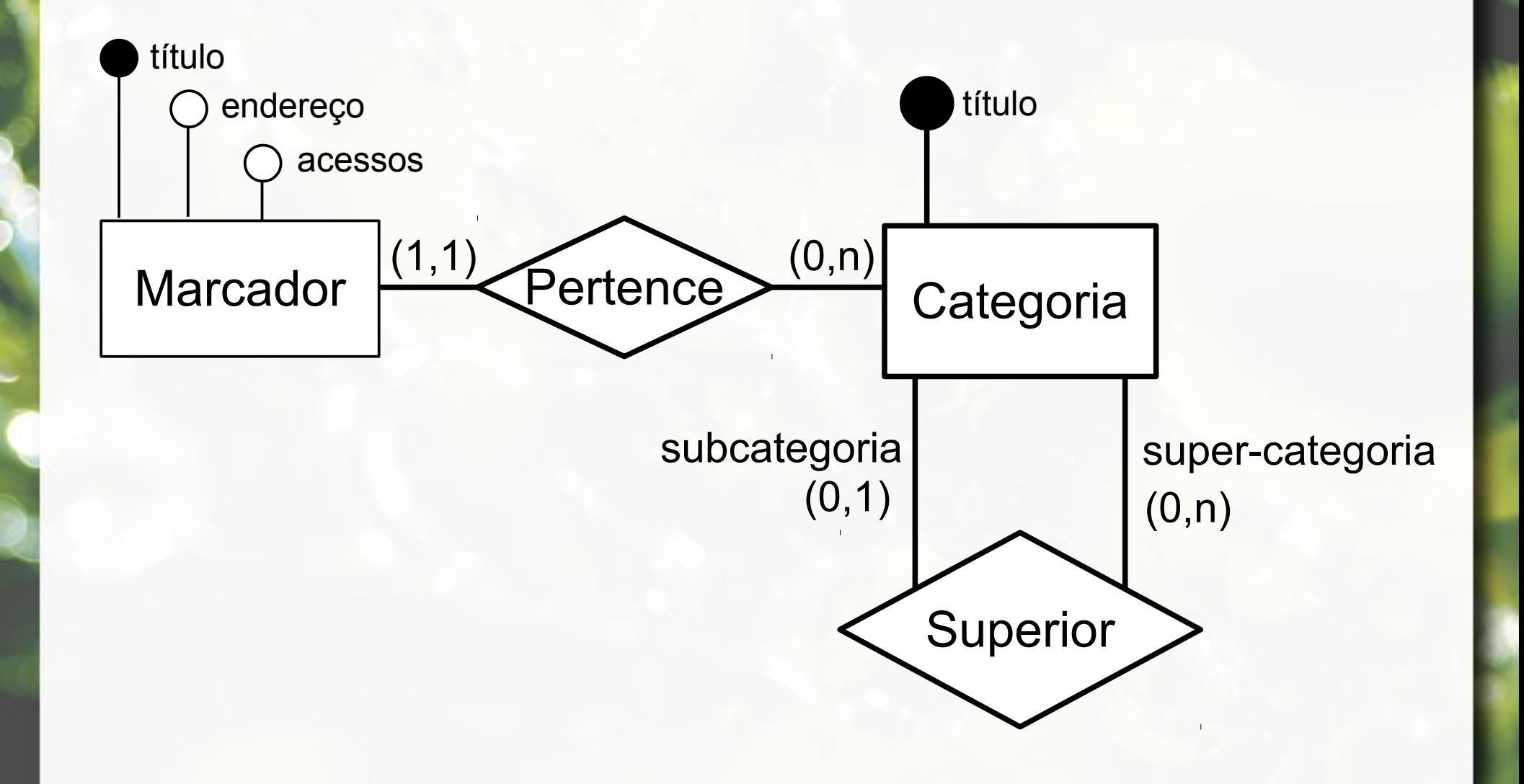

#### Marcadores e Categorias Modelo UML

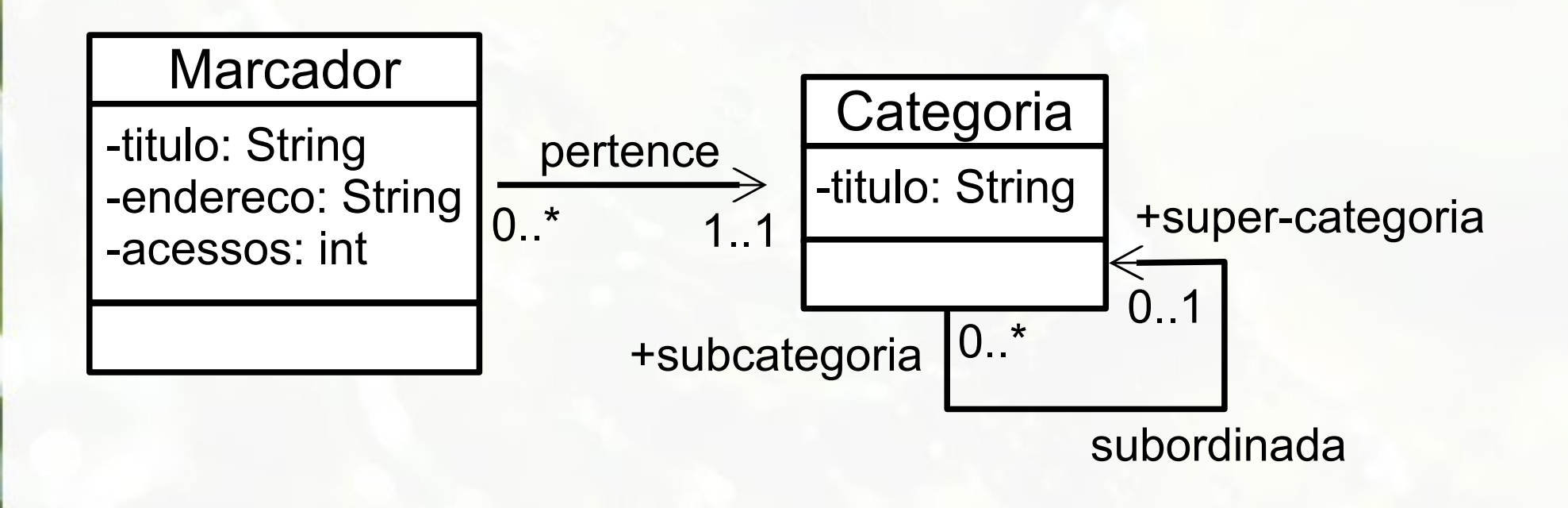

#### Marcadores e Categorias Modelo Relacional

Marcador(Titulo, Endereco, Acessos, Categoria)

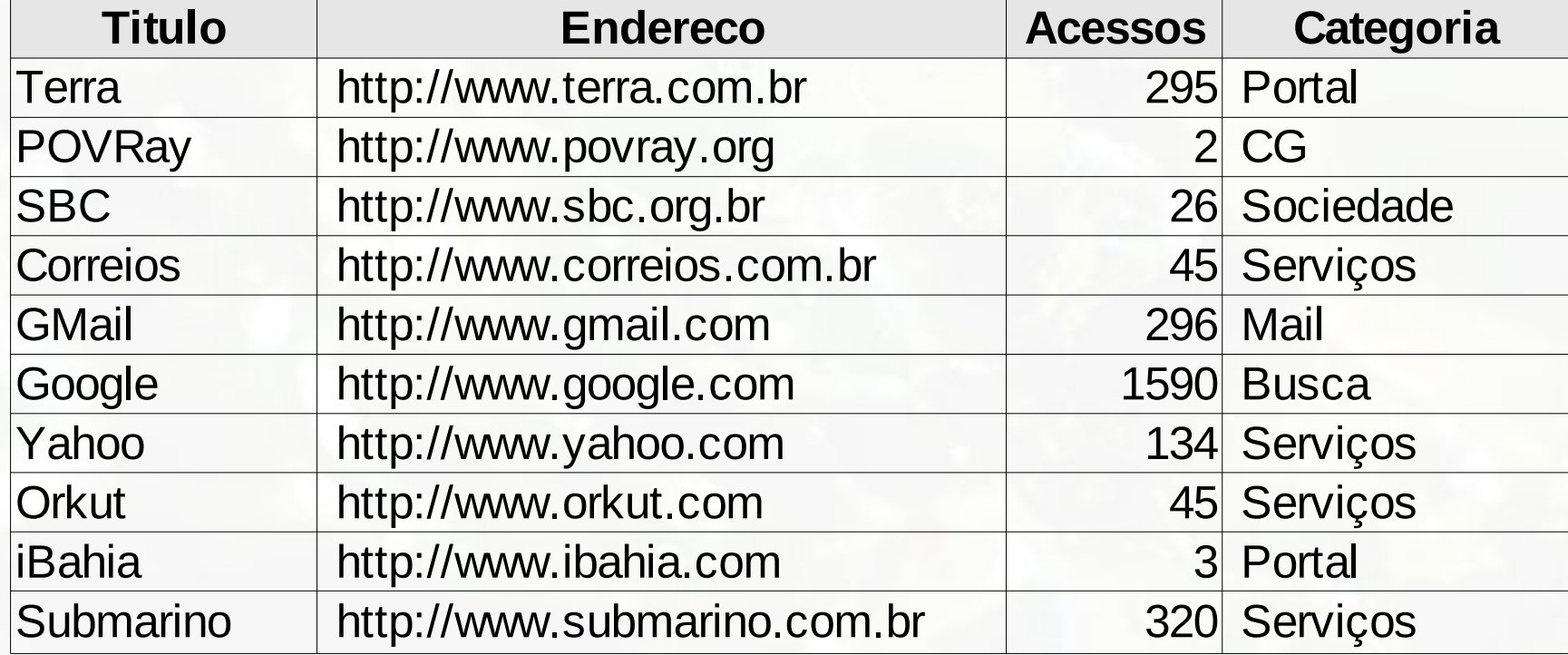

#### Tabela Taxonomia Modelo Relacional

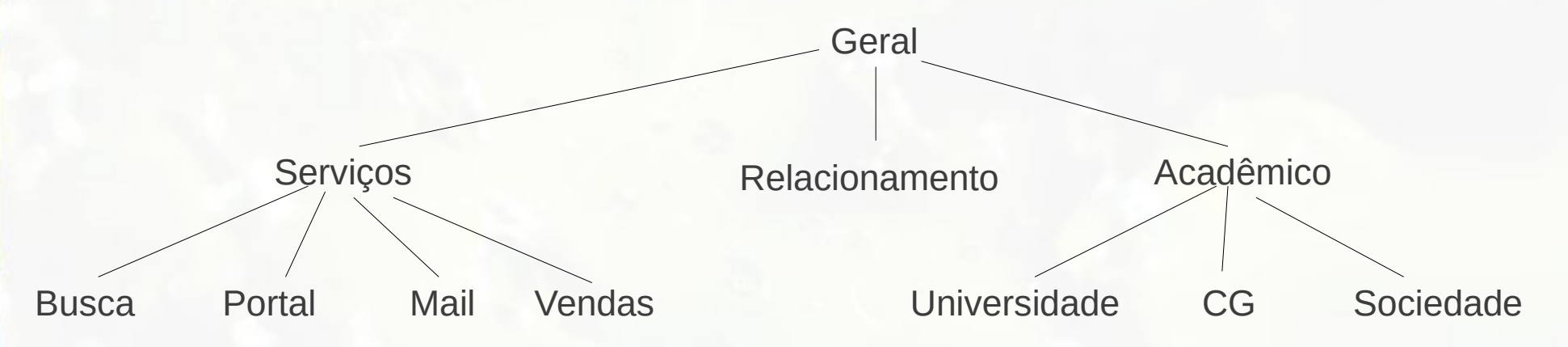

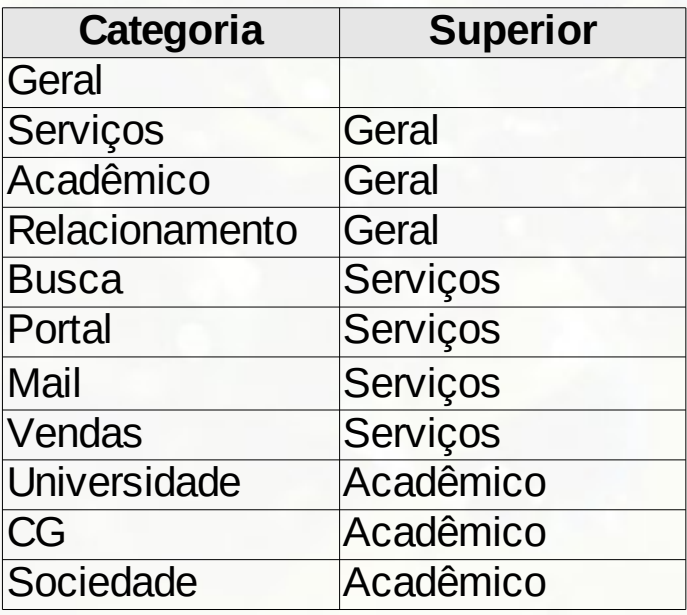

#### Tabela Taxonomia Modelo Relacional

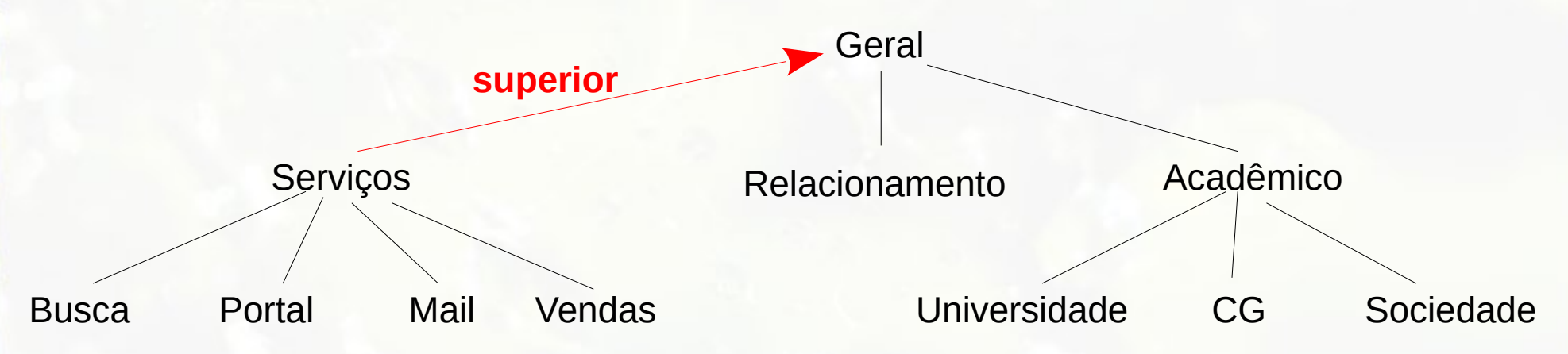

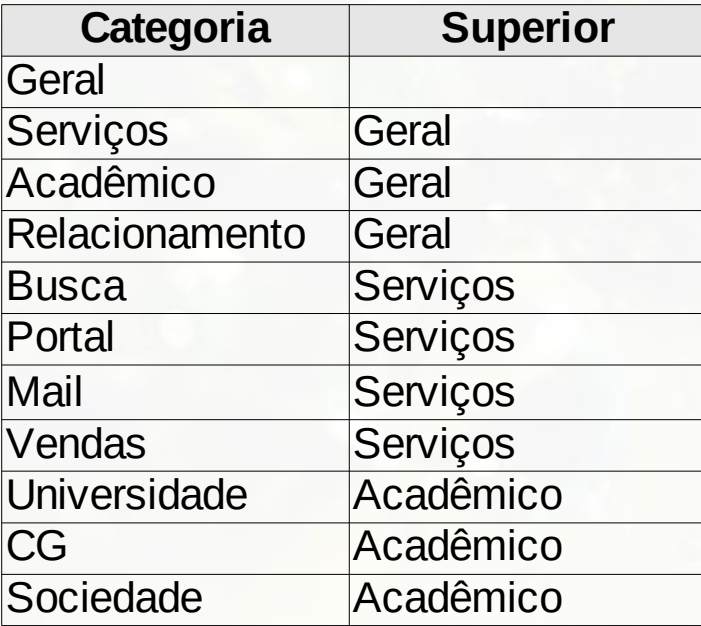

#### Marcadores e Categorias Modelo Relacional

Marcador(Titulo, Acessos, Endereco, **Categoria**)

- Categoria: chave estrangeira para TAXONOMIA

Taxonomia(**Categoria**, **Superior**)

- Superior: chave estrangeira para TAXONOMIA

Marcadores e Categorias Diagrama Relacional (notação pé de galinha) Marcador(Titulo, Acessos, Endereco, Categoria) Categoria: chave estrangeira Marcador Titulo VARCHAR(50) para Taxonomia Categoria VARCHAR(50) Endereco VARCHAR(80) Acessos INTEGER Taxonomia(Categoria, Superior)**Indexes** Taxonomia Categoria VARCHAR(50) Superior VARCHAR(50) **Indexes** 

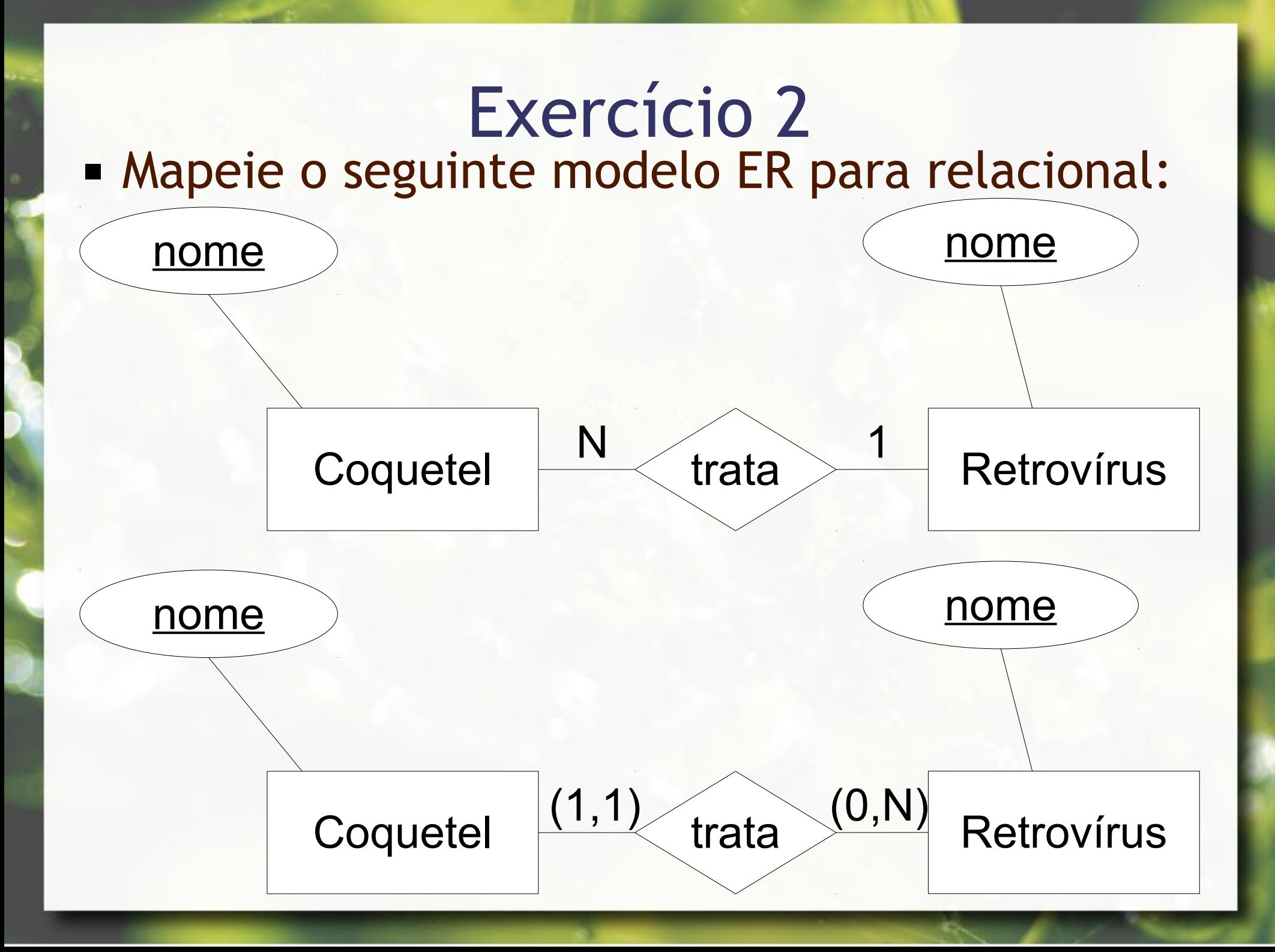

# Etapa 4 Relacionamento n:m

### Mapeamento Relacionamento n:m

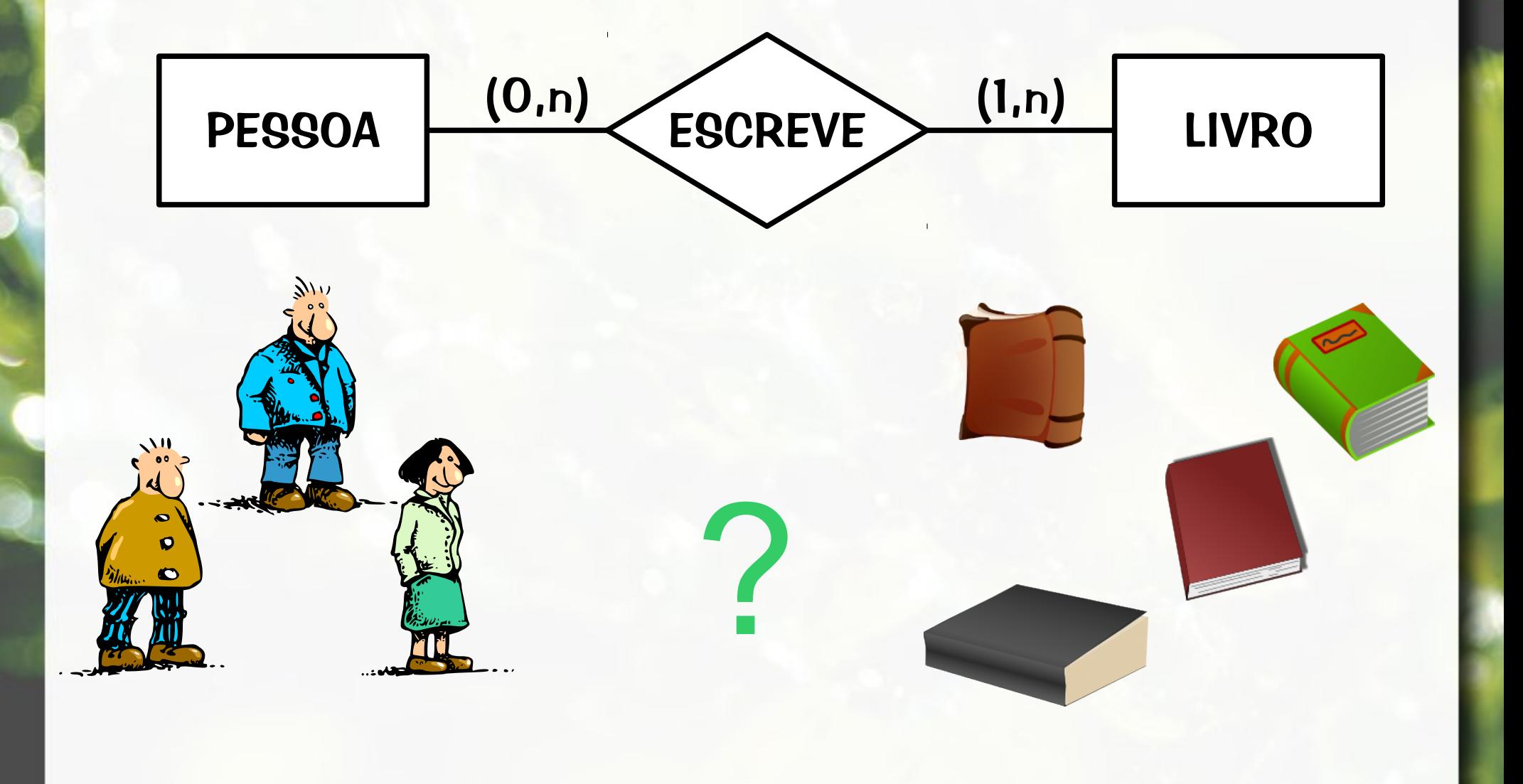

# Mapeamento Relacionamentos n:m

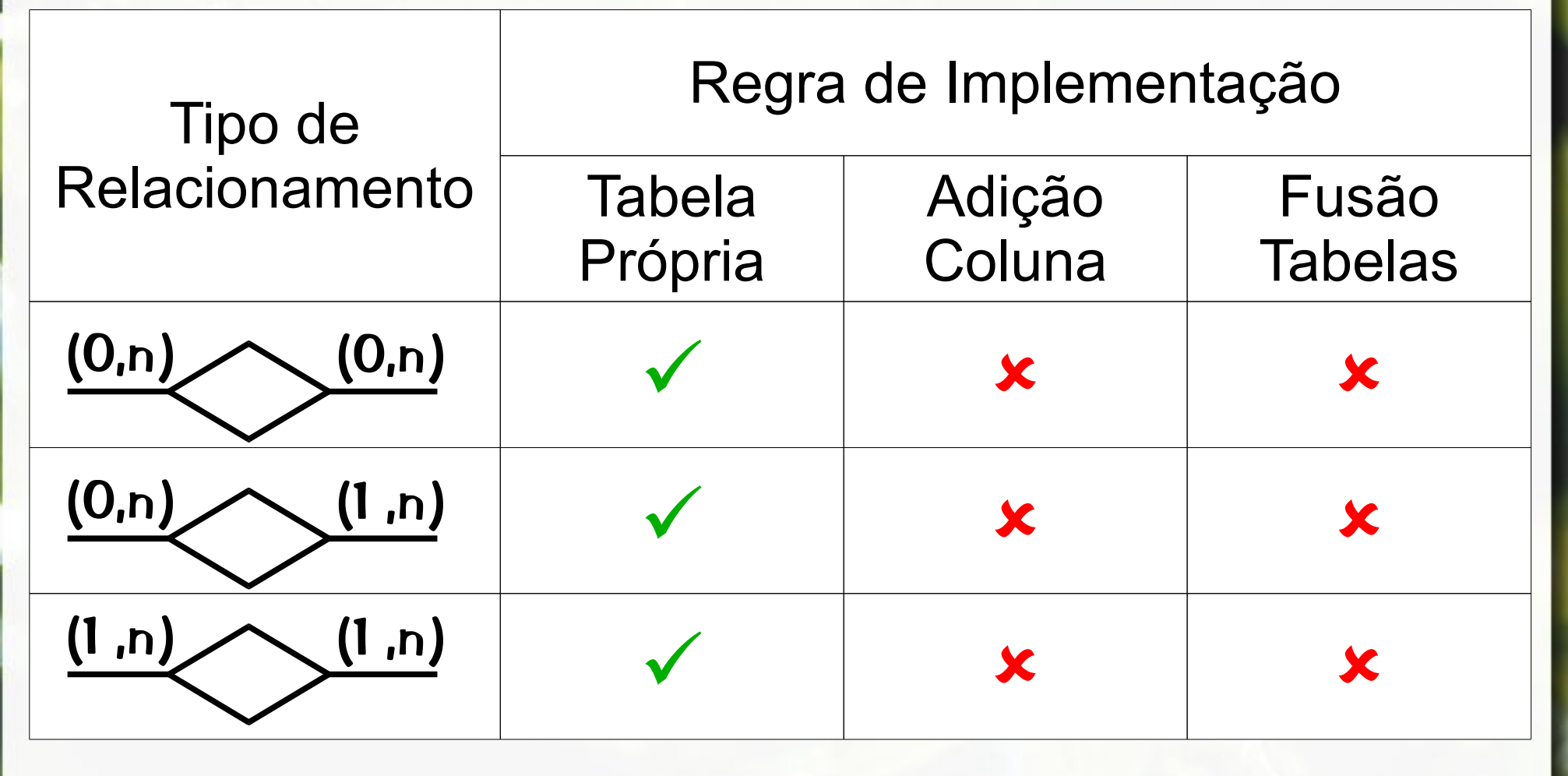

(Heuser, 2004)

# Relacionamento M:N Relação de Relacionamento

- Relacionamento se transforma em terceira relação
- **Exerceira relação referência cruzada** 
	- mantém chave de ambas as relações envolvidas no relacionamento

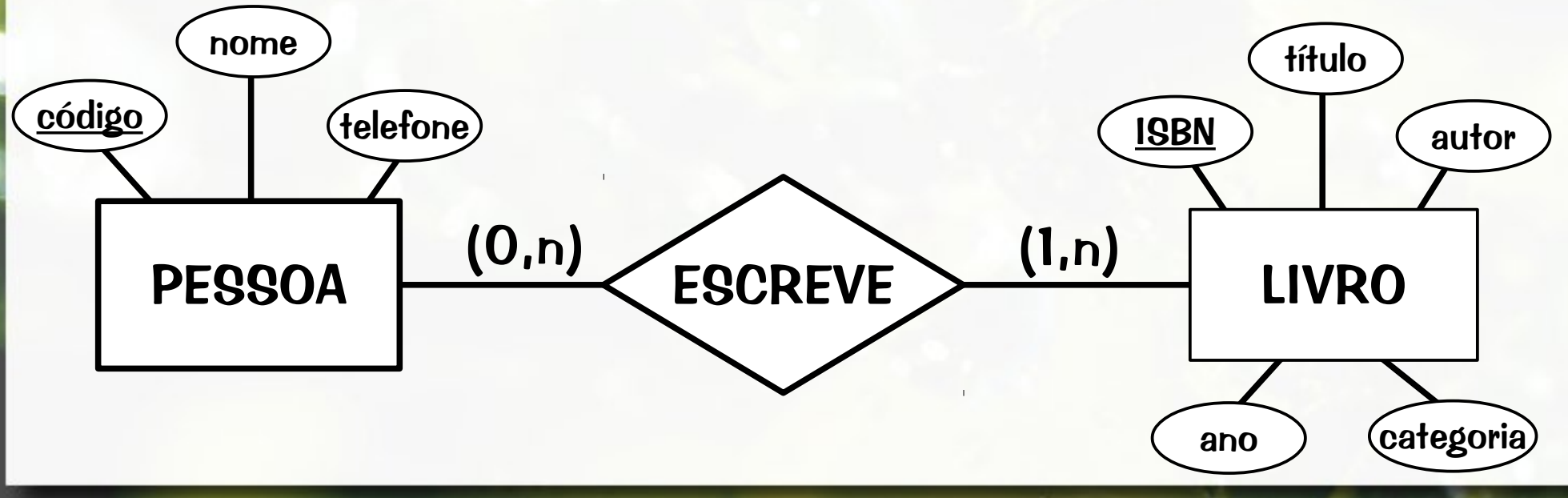

### Relacionamento M:N Relação de Relacionamento

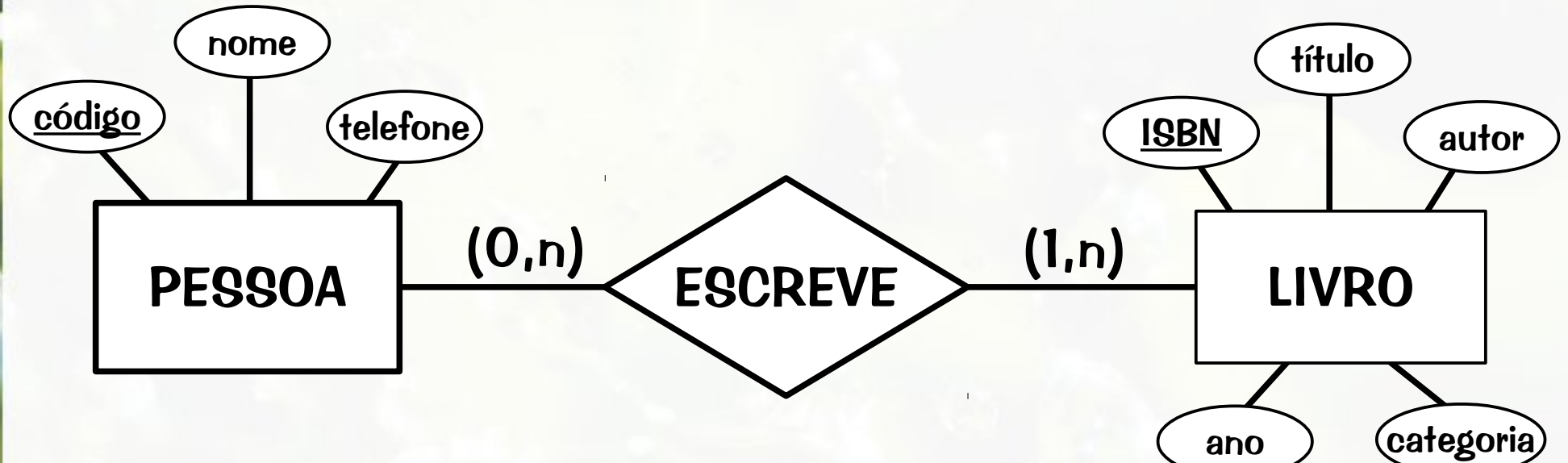

PESSOA(**código**, nome, telefone) LIVRO(**isbn**, título, autor, ano, categoria) ESCREVE(**código\_autor**, **isbn\_livro**)

- código autor: chave estrangeira para PESSOA
- isbn\_livro: chave estrangeira para LIVRO

# Exercício 3

**EXA** Mapeie o seguinte modelo ER para relacional:

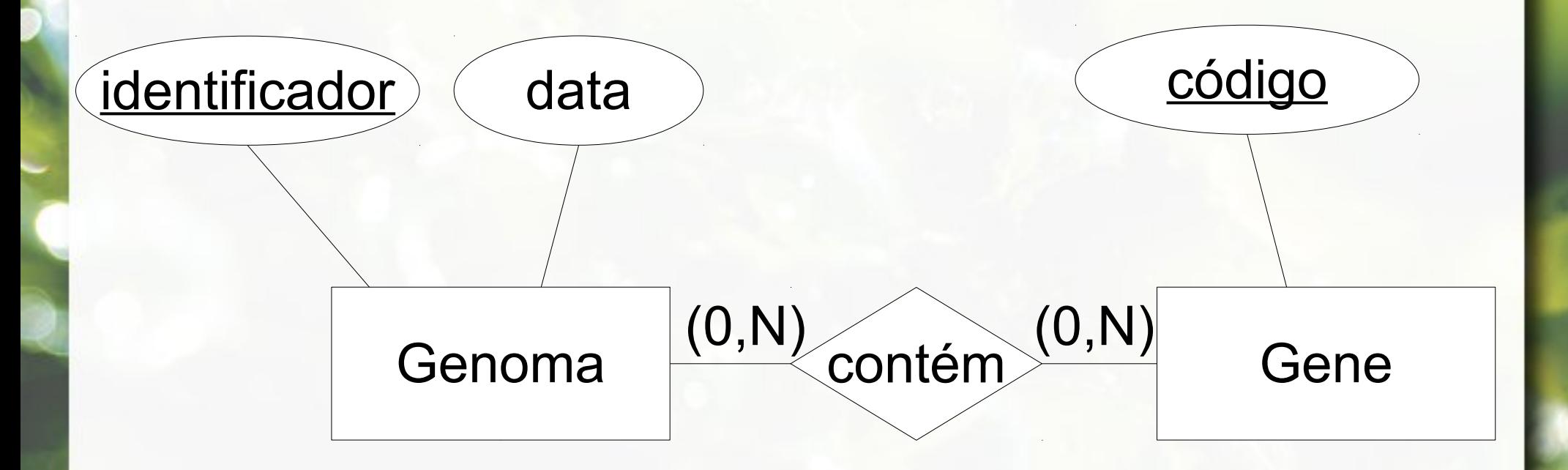

# Etapa 5 Entidade Fraca

### Mapeamento Entidade Fraca

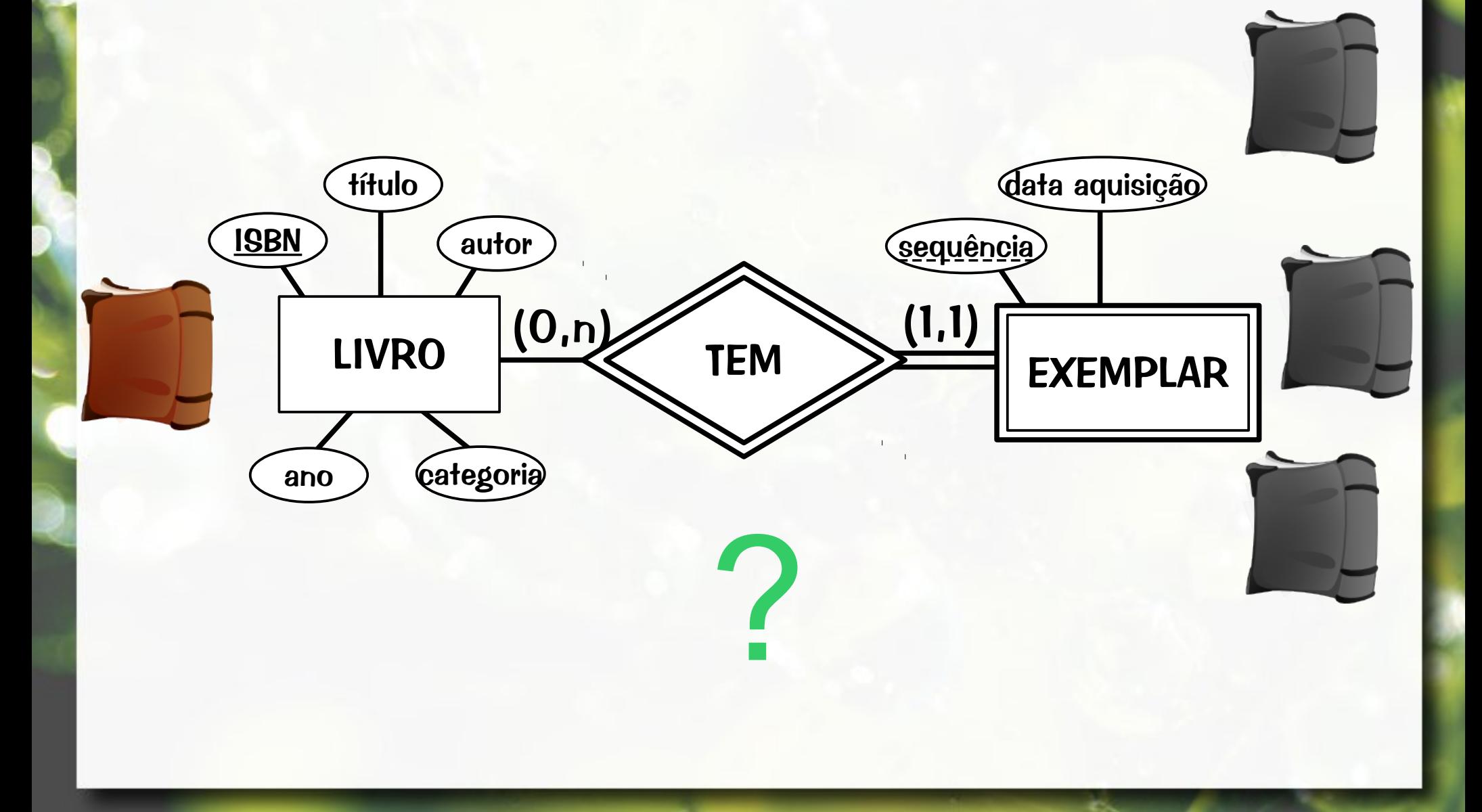

# Etapa 5 Entidade Fraca

- **Entidade fraca traduzida em tabela**
- **Example 2 Atributos da entidade traduzidos em colunas** da relação
- Chave estrangeira na tabela/entidade fraca = chave primária da entidade proprietária
- Chave primária da tabela/entidade fraca
	- Atributos identificadores da entidade fraca

▫ Chave primária da entidade proprietária

### Etapa 5 Entidade Fraca

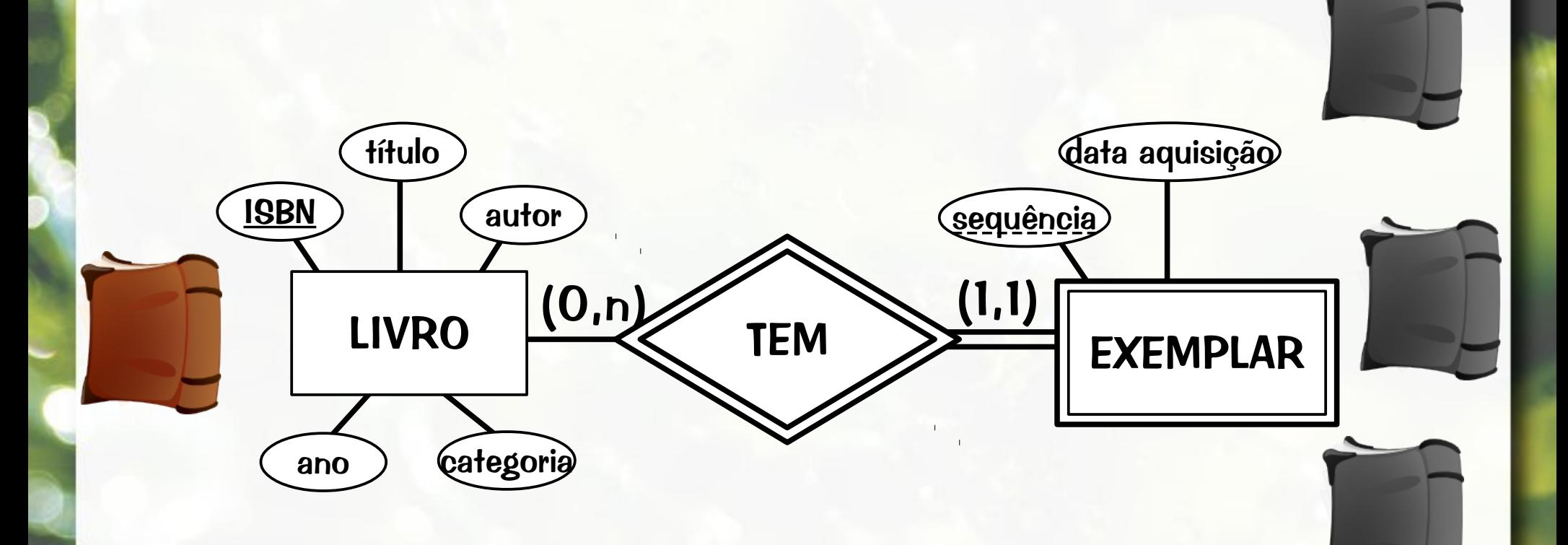

LIVRO(**ISBN**, Título, Autor, Ano, Categoria) EXEMPLAR(**ISBN**, Sequência, DataAquisicao)

?

#### **E** Modelo Relacional não permite atributos multivalorados

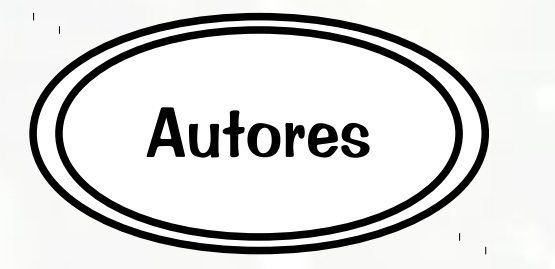

- **Example 12 Atributo vira tabela M**
- Chave primária da entidade vira chave estrangeira de M
- **E** Chave primária de M:
	- Chave primária da entidade

 $+$ 

▫ Atributo multivalorado

**Example 2 Sequarisher composto, componentes viram** colunas de M

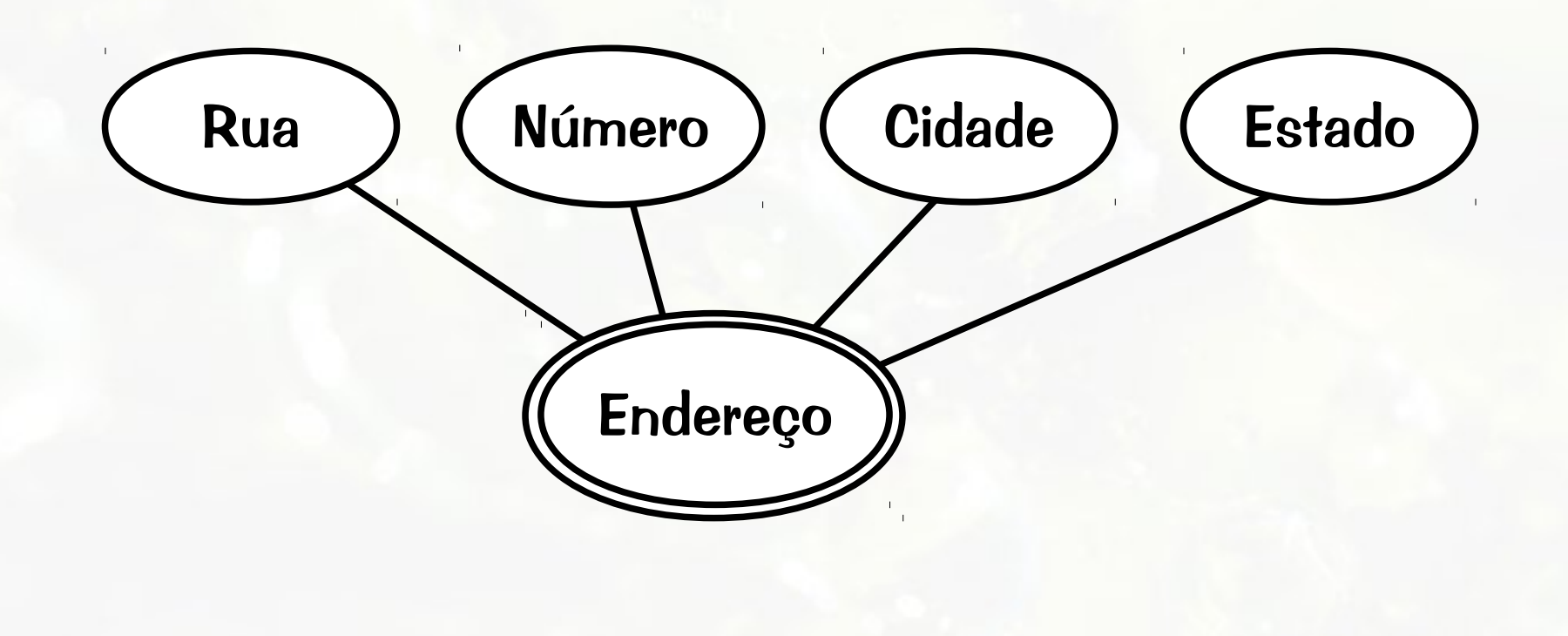

# Etapa 7 Relacionamento n-ário
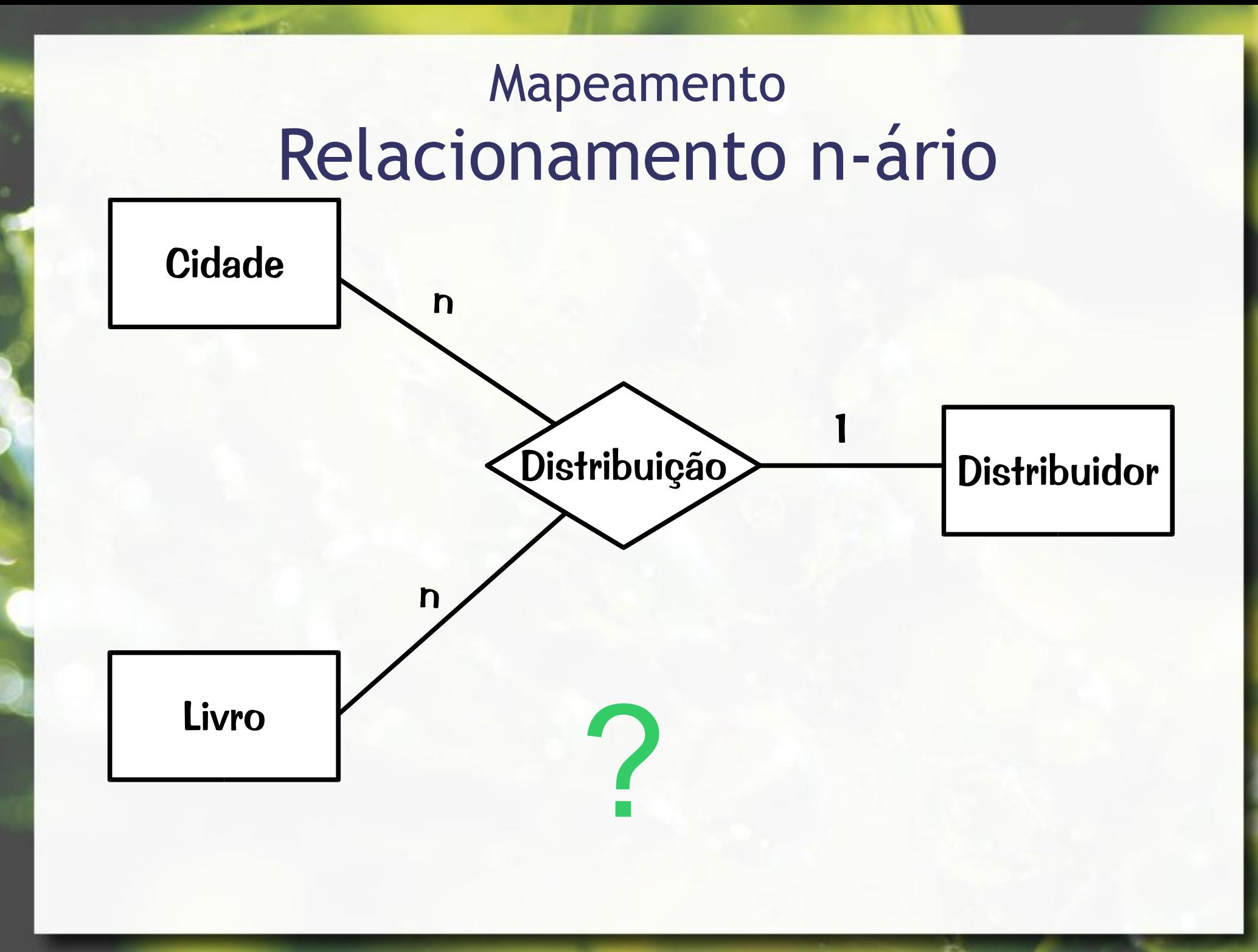

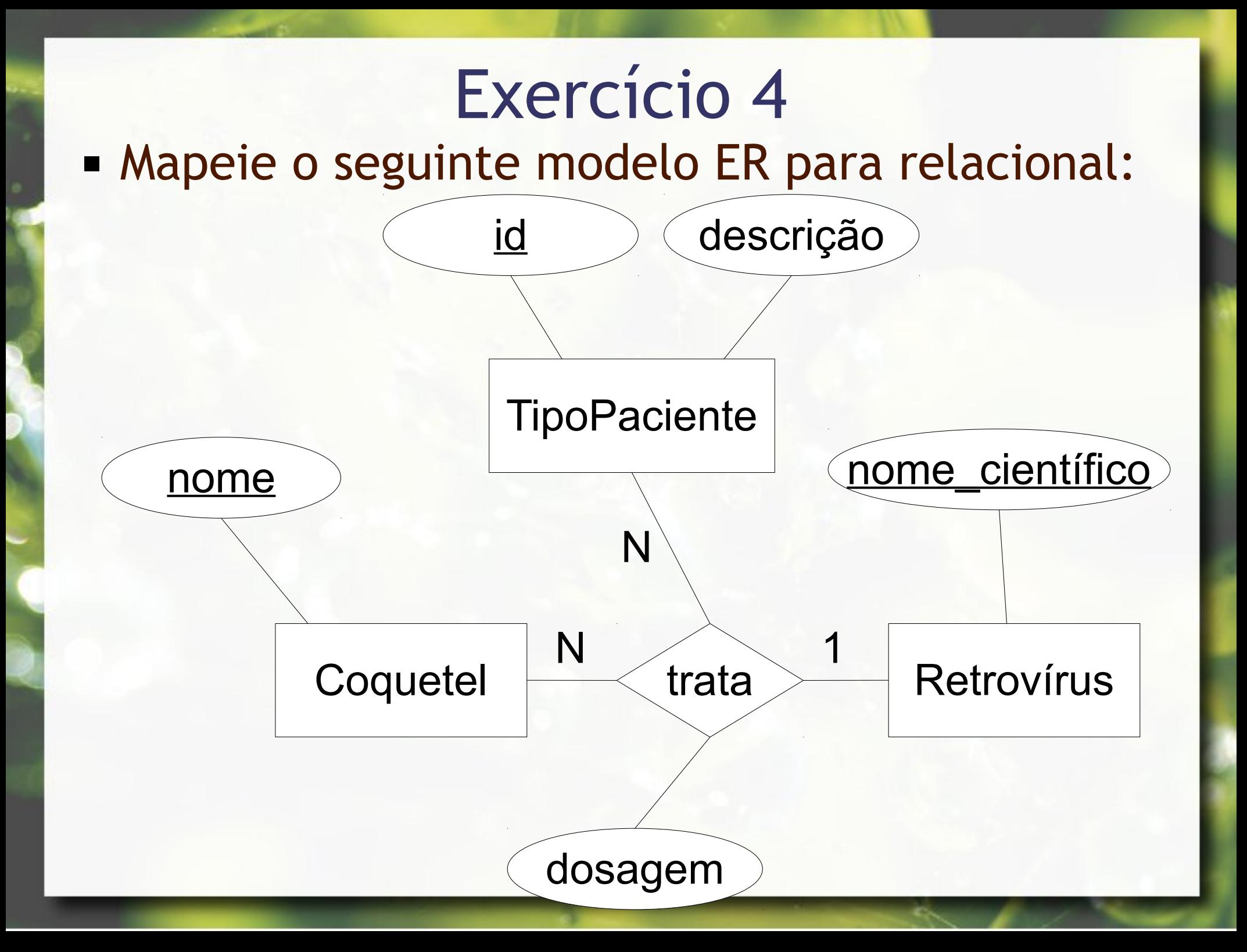

Etapa 8 Herança (OO) Generalização/Especialização (EER)

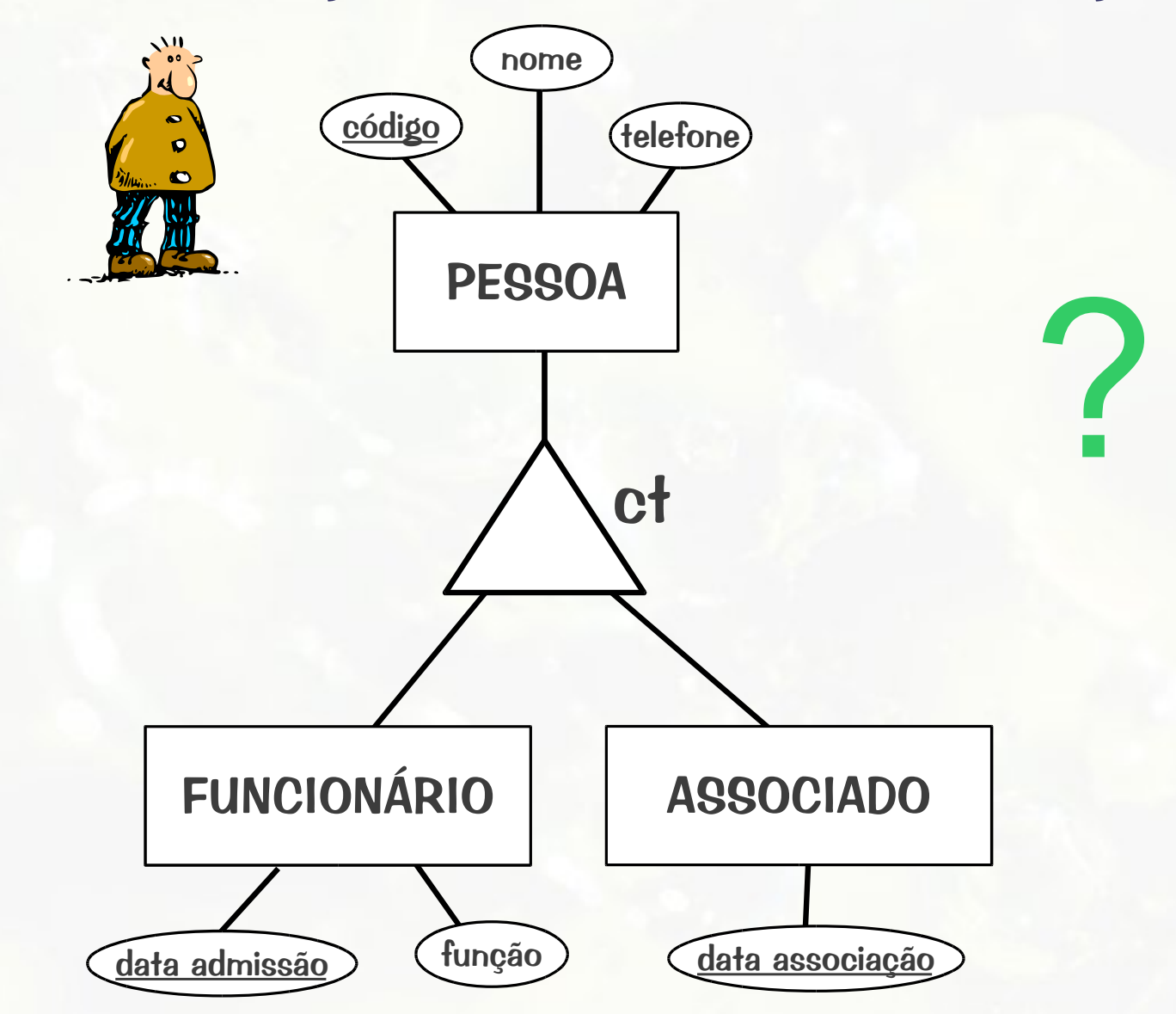

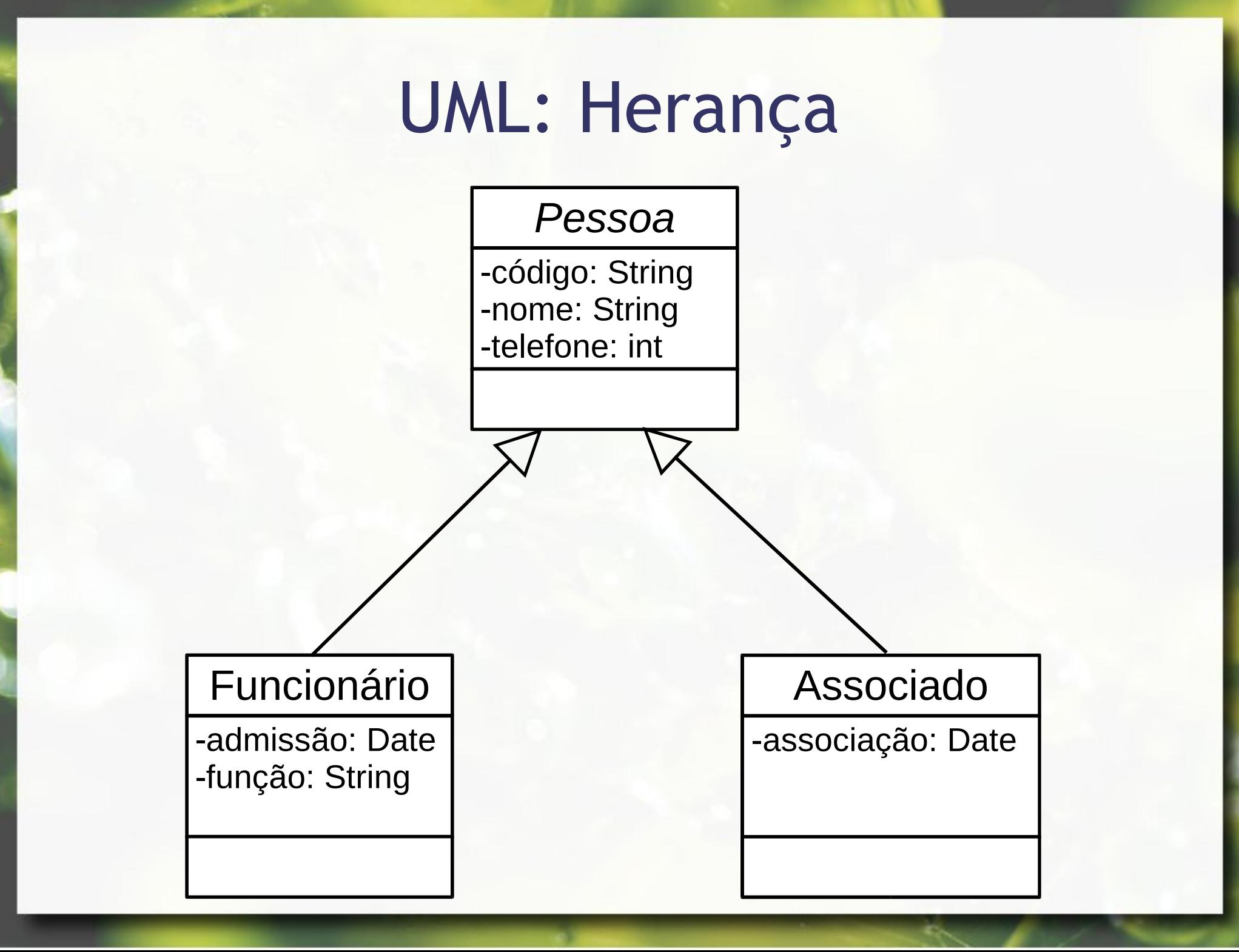

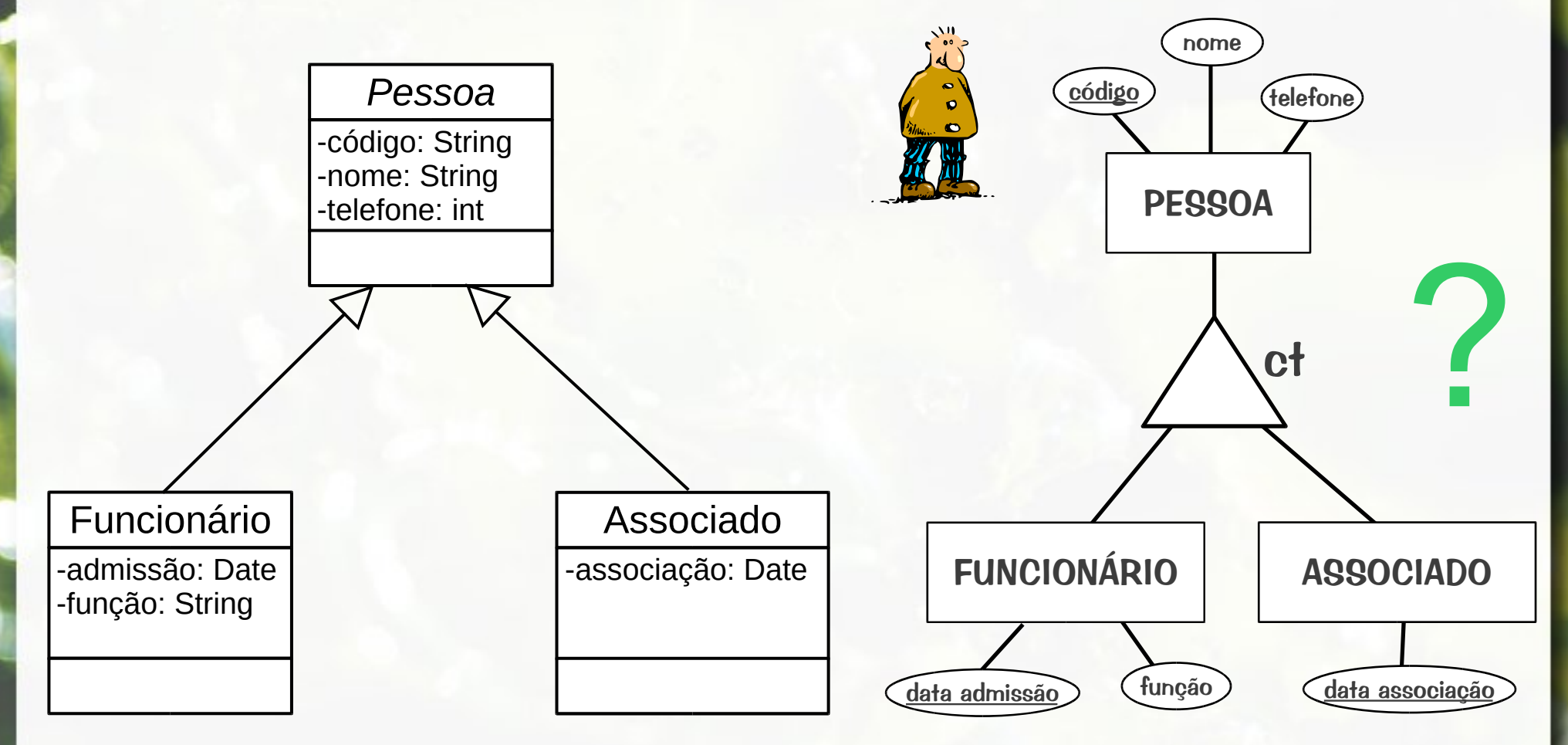

#### especialização total x classe abstrata

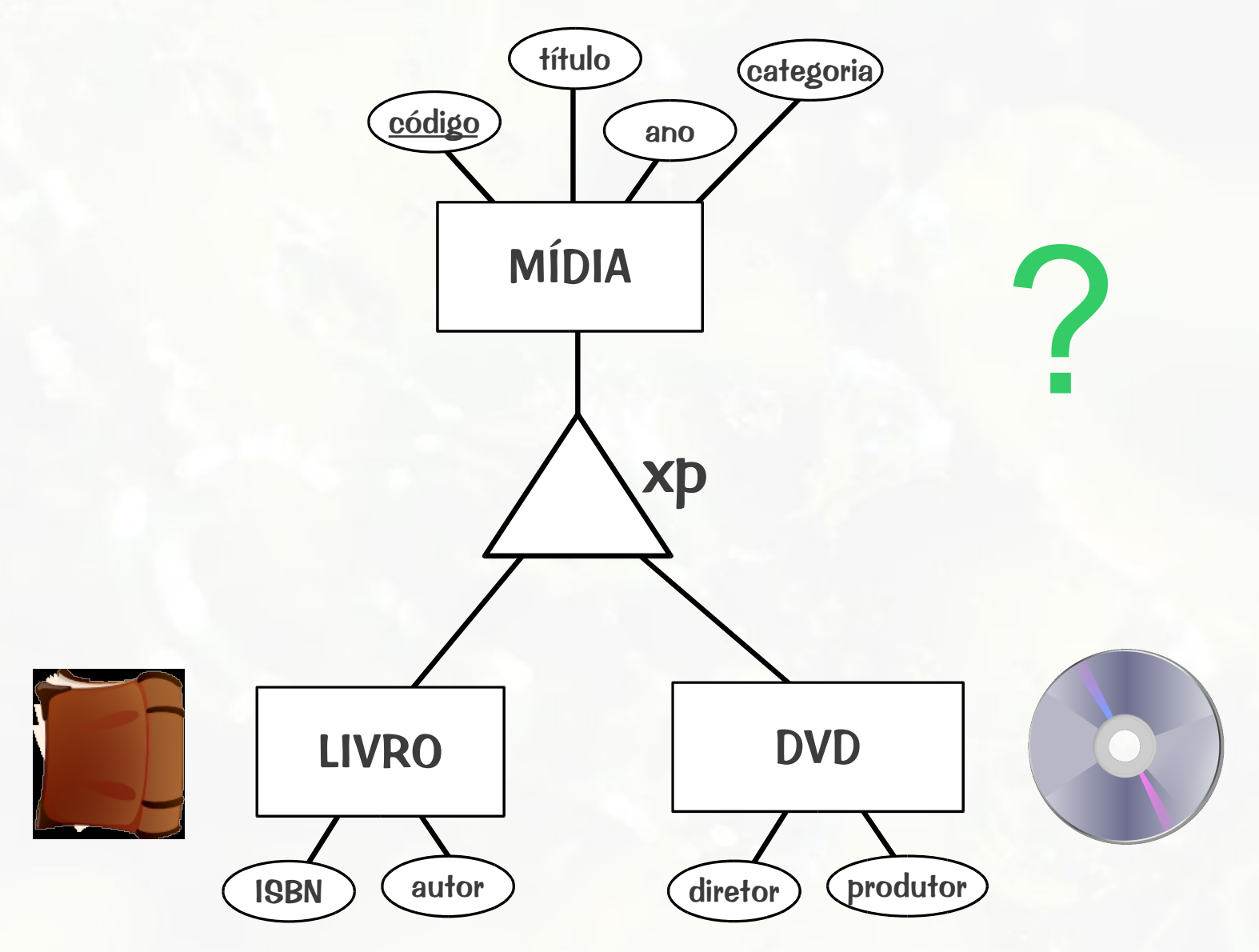

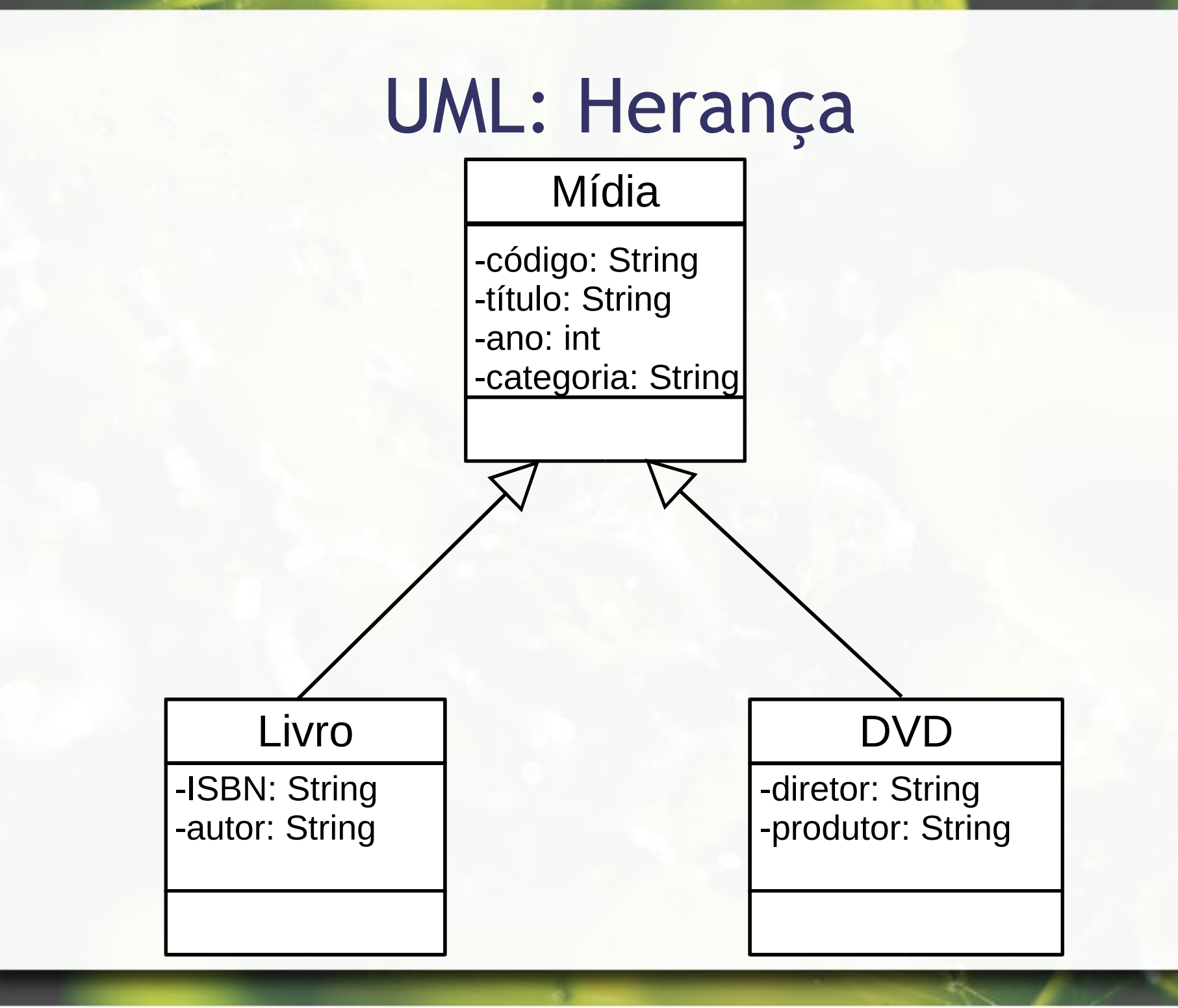

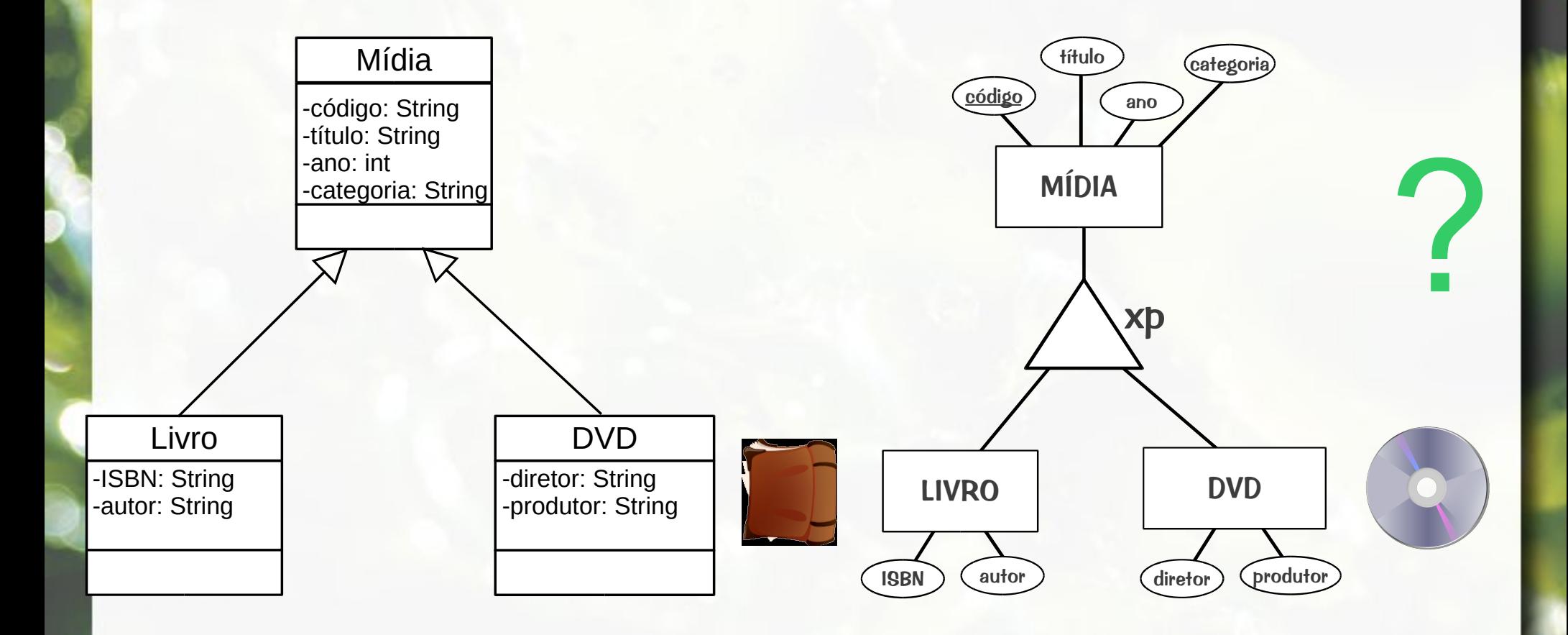

## Etapa 8 Generalização / Especialização

- **Uma tabela por hierarquia**
- Uma tabela por entidade especializada
	- Subdivisão da entidade genérica

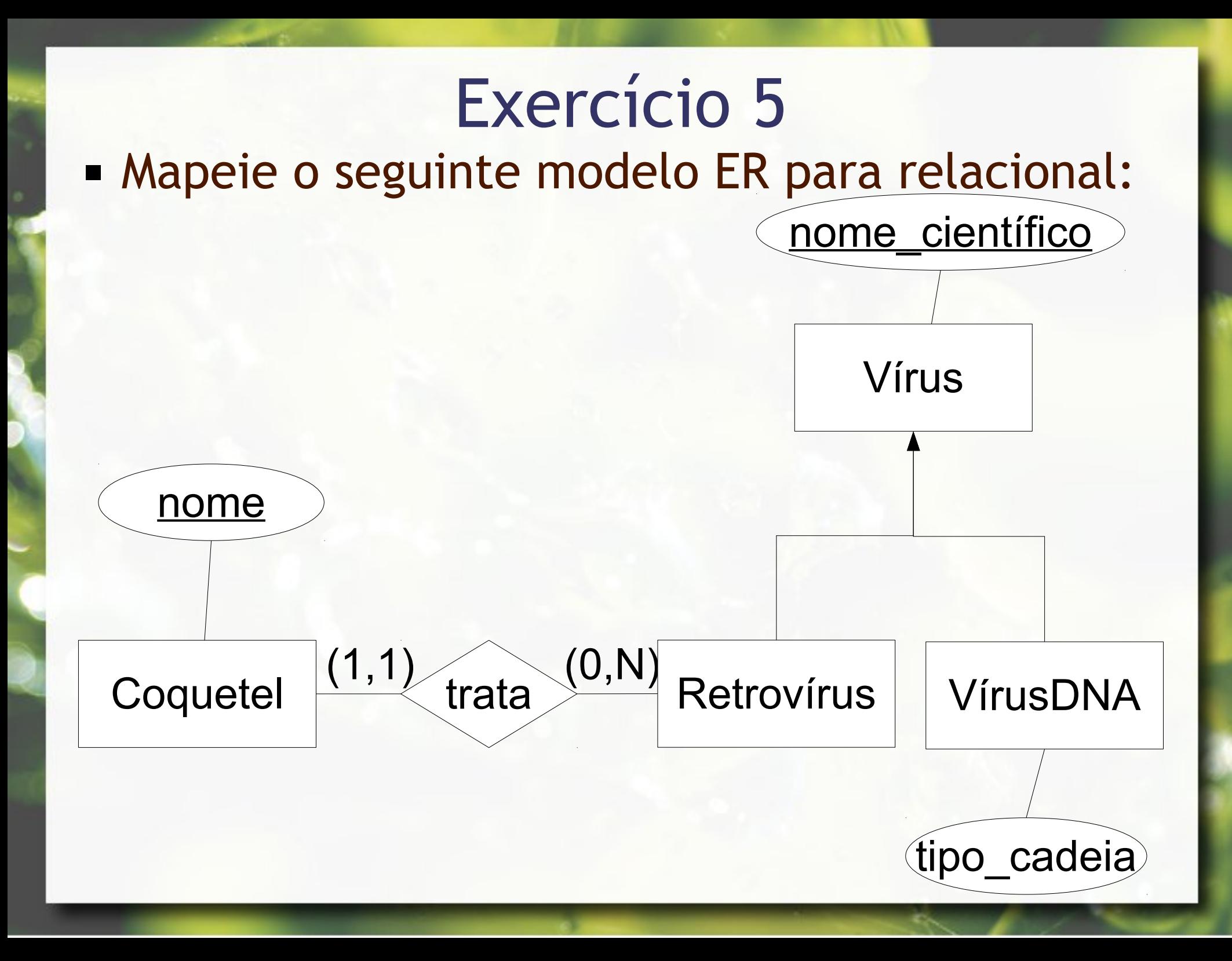

# ER Biblioteca

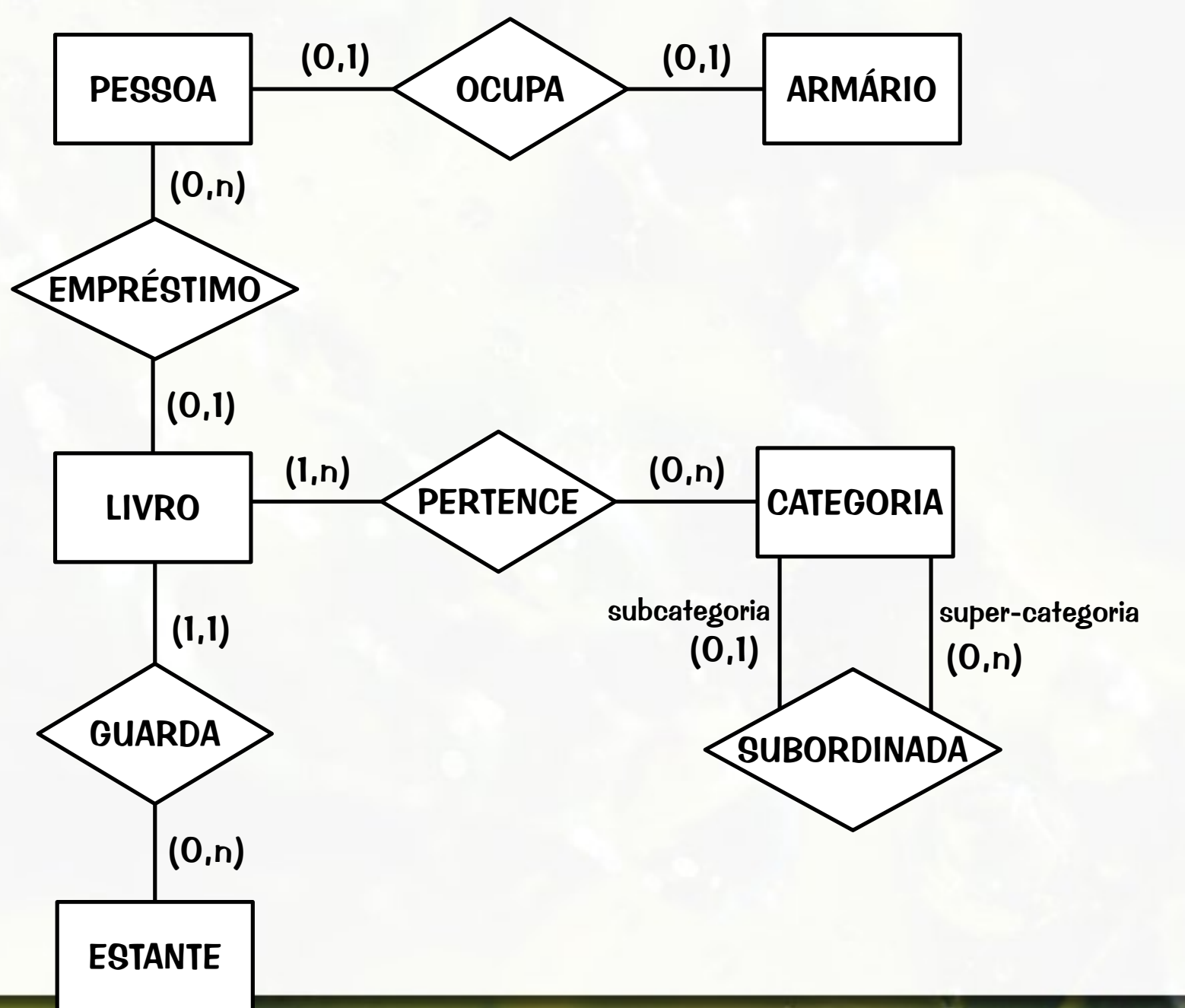

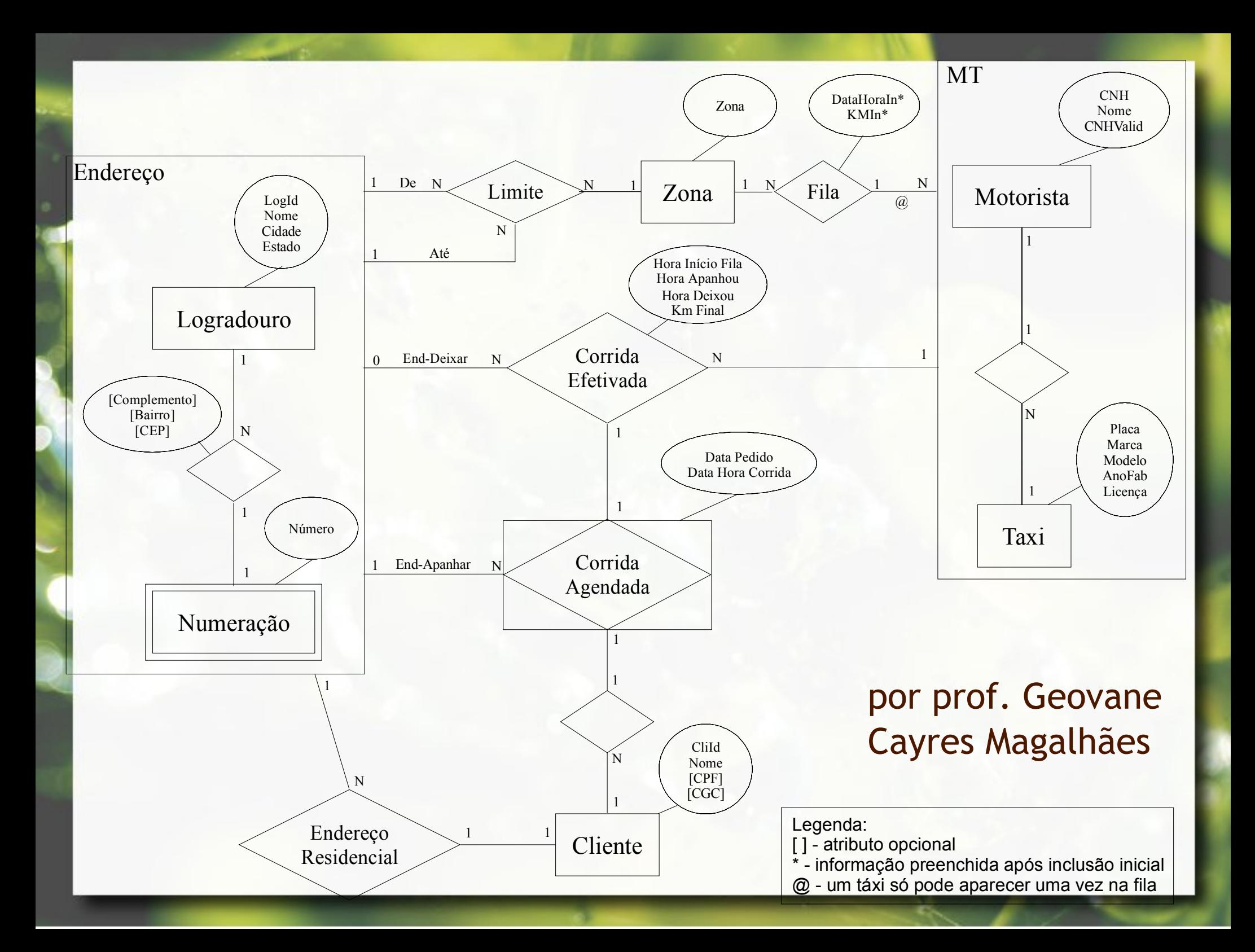

# Referências

- Codd, Edgar Frank (1970) **A relational model of data for large shared data banks**. Communications ACM 13(6), 377-387.
- Elmasri, Ramez; Navathe, Shamkant B. (2010) **Sistemas**  de Banco de Dados. Pearson, 6ª edição em português.
- Guimarães, Célio (2003) **Fundamentos de Bancos de Dados: Modelagem, Projeto e Linguagem SQL**. Editora UNICAMP, 1ª edição.

## Referências

- Heuser, Carlos Alberto (2004) **Projeto de Banco de**  Dados. Editora Sagra Luzzato, 5ª edição.
- Ramakrishnan, Raghu; Gehrke, Johannes (2003) **Database**  Management Systems. McGraw-Hill, 3<sup>rd</sup> edition.

## Agradecimentos

▪ Luiz Celso Gomes Jr (professor desta disciplina em 2014) pela contribuição na disciplina e nos slides.

#### André Santanchè http://www.ic.unicamp.br/~santanche

## License

- These slides are shared under a Creative Commons License. Under the following conditions: Attribution, Noncommercial and Share Alike.
- See further details about this Creative Commons license at: <http://creativecommons.org/licenses/by-nc-sa/3.0/>